# Fakultät für Physik und Astronomie Ruprecht-Karls-Universität Heidelberg

Bachelorarbeit im Studiengang Physik vorgelegt von

# Moritz Weegen

geboren in Langenfeld (Deutschland)

August 2015

# Ein Teilchendetektor für die Untersuchung atomarer Reaktionen

Diese Bachelorarbeit wurde durchgeführt von Moritz Weegen am Max-Planck-Institut für Kernphysik in Heidelberg unter der Betreuung von Herrn Priv.-Doz. Dr. Alexander Dorn

## Zusammenfassung

Im Rahmen dieser Bachelorarbeit wurde ein Teilchendetektor mit Delay-Line-Hexanode konstruiert, der in der Lage ist, die Flugzeit und Position einzelner auftreffender Teilchen zu erfassen. Dieser Detektor soll in Experimenten mit sogenannten Reaktionsmikroskopen die bei Streuprozessen entstandenen Ionen erfassen können. Dazu benötigt er ein zentrales Loch. Die aus dem Vorhandensein dieses Loches resultierenden Folgen fur die Bild- ¨ gebung des Detektors wurden untersucht, indem er sowohl mit Elektronen als auch mit α-Teilchen ausgestrahlt wurde. Um außerdem sein Abbildungsvermögen zu bestimmen, wurde an seiner Vorderseite eine Lochmaske montiert. Es hat sich herausgestellt, dass der Detektor bei der Bestrahlung durch die energiereicheren α-Teilchen die Lochmaske sehr genau wiedergeben konnte, während bei der Bestrahlung durch Elektronen die Struktur der Löcher ungenau abgebildet wurde. Insgesamt wurde festgestellt, dass der Detektor in der Lage ist, über einen Großteil seiner bildgebenden Fläche akkurate Abbildungen zu produzieren. In den Randbereichen der Lucken der Hexa- ¨ nodenlagen wurden jedoch erhöhte Zählraten festgestellt und in den äußeren Bereichen der Flächen kam es teilweise zu Informationsverlusten.

## Abstract

For this bachelor thesis a particle detector with a delay-line hexanode has been constructed that is capable of detecting the time of flight and position of single incoming particles. This detector shall be able to detect the ions created in scattering processes in experiments with so-called reaction microscopes. Therefore it needs to be equipped with a central hole. The resulting consequences from the presence of this hole for the imaging properties of the detector have been investigated by exposing it to electrons and alpha particles. In order to also determine its capability of imaging structures a mask with holes has been added in front of the detector. It was found that the mask has been very accurately imaged for the case of the higher energetic alpha particles. For the electrons, however, the holes have been imaged inaccurately. All in all it was found that the detector is capable of producing accurate images over the majority of its imaging surface. Only in the marginal regions of the hexanode layers' gaps higher count rates have been noticed and a loss of information occured in the outer areas of the imaging surface.

# Inhaltsverzeichnis

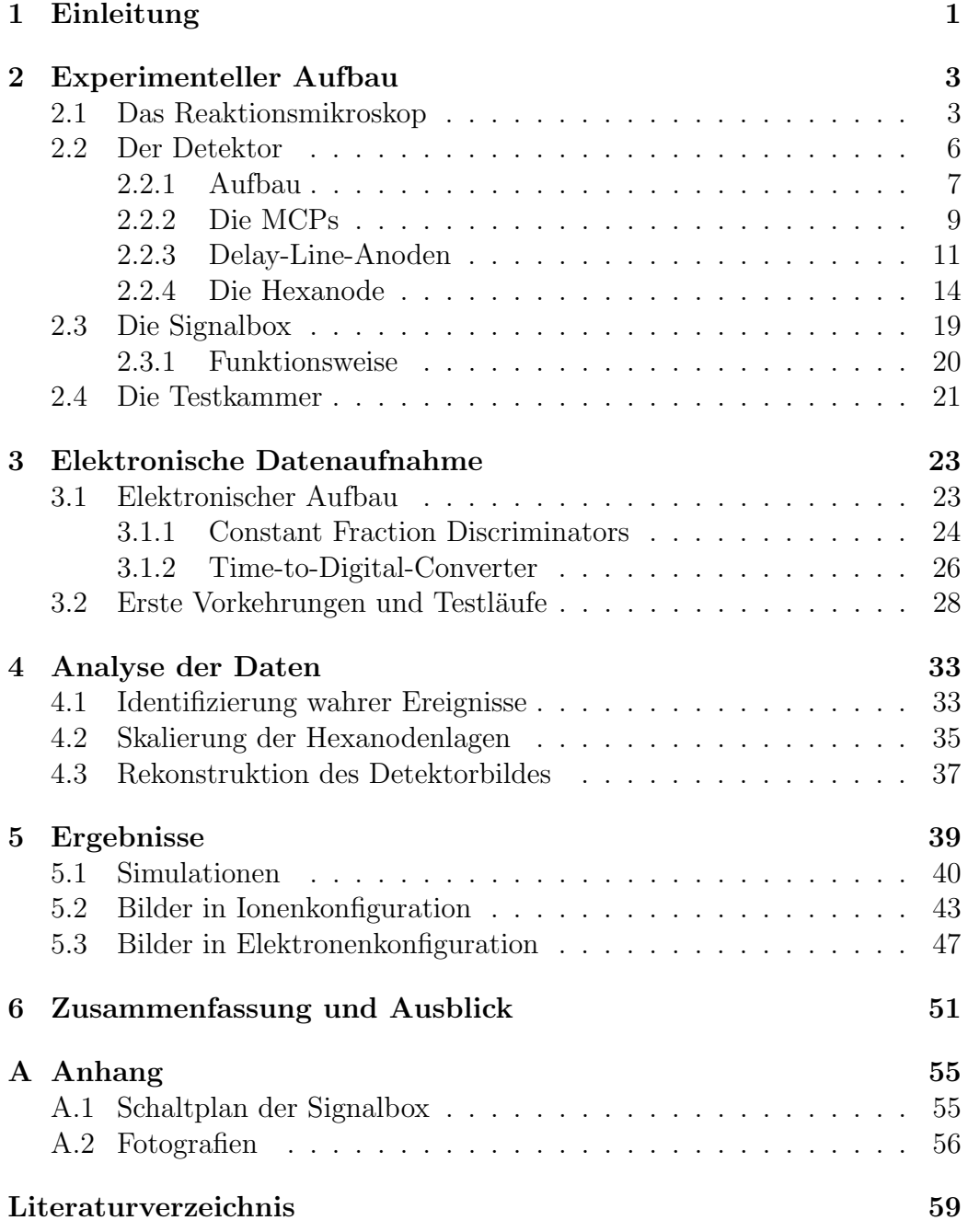

# <span id="page-8-0"></span>1 Einleitung

In der modernen Physik spielen die Untersuchung und das Verständnis des Verhaltens von Teilchen auf atomarer Ebene eine große Rolle.

So wäre die Entwicklung vieler, heute als selbstverständlich und unverzichtbar geltender Apparaturen und Verfahren, wie beispielsweise Laser, ohne das Wissen um die Reaktionen von Atomen in Stoßexperimenten nicht möglich gewesen.

Auch bei der medizinischen Strahlentherapie, die das Zerstören von unerwunschtem Gewebe durch gezieltes Beschießen mit Teilchen oder Photonen ¨ verfolgt, muss beim Einschätzen von Gefahr und Nutzen auf Ergebnisse vorangegangener Streuversuche zurückgegriffen werden.

Zwar hat die moderne Atom- und Quantenphysik, die ihren Anfang im frühen 20. Jahrhundert fand, bereits großartige Erkenntnisse über die Vorgänge im Inneren von Atomen und Molekülen hervorgebracht, immer komplexere Systeme bedürfen aber auch immer komplexerer theoretischer Beschreibungen sowie immer genauerer Messverfahren und -instrumente. Zu solchen Systemen zählen beispielsweise größere Moleküle oder sogar bereits Streuvorgänge mit drei oder mehr Stoßpartnern, deren theoretische Beschreibung und Lösung nur mittels zusätzlicher, vereinfachender Annahmen oder nume-rischer Verfahren möglich ist [\[1\]](#page-66-0).

Am Max-Planck-Institut für Kernphysik werden für die Untersuchung und Durchführung von Streuexperimenten unter anderem sogenannte Reaktionsmikroskope verwendet, auf deren Funktionsweise später noch genauer eingegangen wird.

Mit diesen ist man, je nach Streuvorgang und Konfiguration, in der Lage, die Impulsüberträge aller beteiligten Teilchen über den gesamten Raumwinkel zu bestimmen und den Stoß somit *vollständig* zu rekonstruieren. Ein gerne genanntes Beispiel sind Vorgänge einfacher Ionisation eines Moleküls oder Atoms als Ziel (Target) durch ein Elektron, das als Projektil verwendet wird. Diese Prozesse werden als (e,2e)-Prozesse bezeichnet, von der Anzahl der beteiligten freien Elektronen vor und nach dem Stoß herrührend [[2\]](#page-66-1)[\[3\]](#page-66-2). In diesen Fällen handelt es sich bei allen nach dem Stoß beteiligten Teilchen um geladene Teilchen, was eine wichtige Bedingung für ihre Detektion darstellt.

Ein wesentlicher Bestandteil eines Reaktionsmikroskopes sind die dazu verwendeten Detektoren, die den Nachweis einzelner am Stoß beteiligter Teilchen ermöglichen sollen. Durch die mit ihrer Hilfe gewonnenen Zeit- und Ortsinformationen wird die Bestimmung der Impulse anhand der Impulserhaltung überhaupt erst ermöglicht.

Es können ganz unterschiedliche Bauweisen von Detektoren für diesen Zweck verwendet werden, die jeweils ihre eigenen Vor- und Nachteile mit sich bringen. Diese bestimmen jedoch maßgeblich, welche Art von Stößen überhaupt vollständig rekonstruiert werden können. Deshalb gilt es, die Detektoren vor der Benutzung im tatsächlichen Experiment zunächst intensiv auf ihre Eigenschaften zu testen, denn das vom Detektor erzeugte Bild und seine Auflösung beeinflussen naturlich die Genauigkeit, mit der das vorgesehene Experiment ¨ letzten Endes durchgeführt werden kann.

Für diese Bachelorarbeit wurde ein Teilchendetektor konstruiert und auf seine bildgebenden Eigenschaften getestet, der in einem Reaktionsmikroskop die bei Streuexperimenten entstehenden Ionen fur diverse Arten von Stoß- ¨ prozessen erfassen können soll.

Im Folgenden werden neben dem Funktionsprinzip eines Reaktionsmikroskopes zunächst der Aufbau des Detektors und die Funktionen seiner bildgebenden Einzelteile detailreich erläutert sowie der für die Testläufe verwendete experimentelle Aufbau dargestellt. Daraufhin werden die verwendeten elektronischen Bauteile und der Ablauf der Datenaufnahme bei Beschuss des Detektors mit Quellteilchen erklärt. Weiterhin wird die Vorgehensweise bei der Analyse der so gewonnenen Daten, die die Darstellung des aufgenommenen Detektorbildes ermöglicht, erläutert. Schließlich werden die erzeugten Bilder und gefundenen Ergebnisse fur den Beschuss sowohl mit Elektronen als auch ¨ mit α-Teilchen präsentiert und diskutiert sowie eine Zusammenfassung und ein Ausblick mit Verbesserungsvorschlägen geliefert.

# <span id="page-10-0"></span>2 Experimenteller Aufbau

Dieses Kapitel soll einen Überblick über das Prinzip eines Reaktionsmikroskopes liefern sowie den Aufbau und die Funktionsweise des im Rahmen dieser Arbeit konstruierten Detektortyps detailreich erläutern.

Es wird sich zeigen, dass die Wahl des Detektors die Möglichkeiten der Apparatur stark beeinflussen kann und in welchen Eigenschaften sich der hier verwendete Detektor von anderen unterscheidet. Diese bieten zwar entscheidende Vorteile, bringen aber auch kleinere Probleme mit sich, die es zu beachten und, falls m¨oglich, zu beheben gilt.

## <span id="page-10-1"></span>2.1 Das Reaktionsmikroskop

Das grundlegende Prinzip der Spektroskopie eines Reaktionsmikroskopes beruht auf Zeit- und Ortsmessungen, welche gemeinsam die Rekonstruktion der Energien und Impulse aller am Stoß beteiligten geladenen Teilchen ermöglichen. Die Bestimmung des Ortes wiederum hängt vom verwendeten Detektor ab und erfolgt bei einer sogenannten  $Delay\text{-}Line\text{-}Anode$  über Zeitmessungen. Abbildung [\(2.1\)](#page-11-0) zeigt den Aufbau der wichtigsten Bestandteile des Reaktionsmikroskopes [\[4\]](#page-66-3). Diese befinden sich in einem Ultrahochvakuum, um Wechselwirkungen zwischen Projektil und Hintergrundgas zu minimieren und Stöße nur zwischen den erwünschten Stoßpartnern (Projektil und Target) zu gewährleisten.

Die Projektile, in unserem Beispiel Elektronen, werden mittels einer Elektronenkanone entlang der Spektrometerachse in den Spektrometerpfad geschossen, während die Atome oder Moleküle, die als Targets dienen, senkrecht zum Projektilstrahl durch einen Überschall-Gasjet den Weg der Elektronen im Mittelpunkt des Aufbaus kreuzen. Hierbei sind besonders ein kalter Targetstrahl sowie ein kleiner Überlapp von Target- und Projektilstrahl wünschenswert, um eine möglichst hohe Auflösung des Mikroskopes zu gewährleisten [\[5\]](#page-66-4).

Weiterhin macht das Reaktionsmikroskop Gebrauch von den grundlegenden Eigenschaften geladener Teilchen in elektrischen und magnetischen Feldern. So befinden sich in der Mitte des Aufbaus sogenannte Spektrometerplatten. Diese sind paarweise entlang der Spektrometerachse so auf Spannung gelegt, dass im Inneren in dieser Richtung ein homogenes elektrisches Feld entsteht. Der Zweck dieses  $E$ -Feldes ist, die beim Stoß entstandenen Ionen und Elektronen in entgegengesetzte Richtungen zu beschleunigen, an deren Ende die entsprechenden Detektoren für den Nachweis der Teilchen montiert sind. Deshalb wird dieser Bereich des Mikroskopes auch als Acceleration Re-

<span id="page-11-0"></span>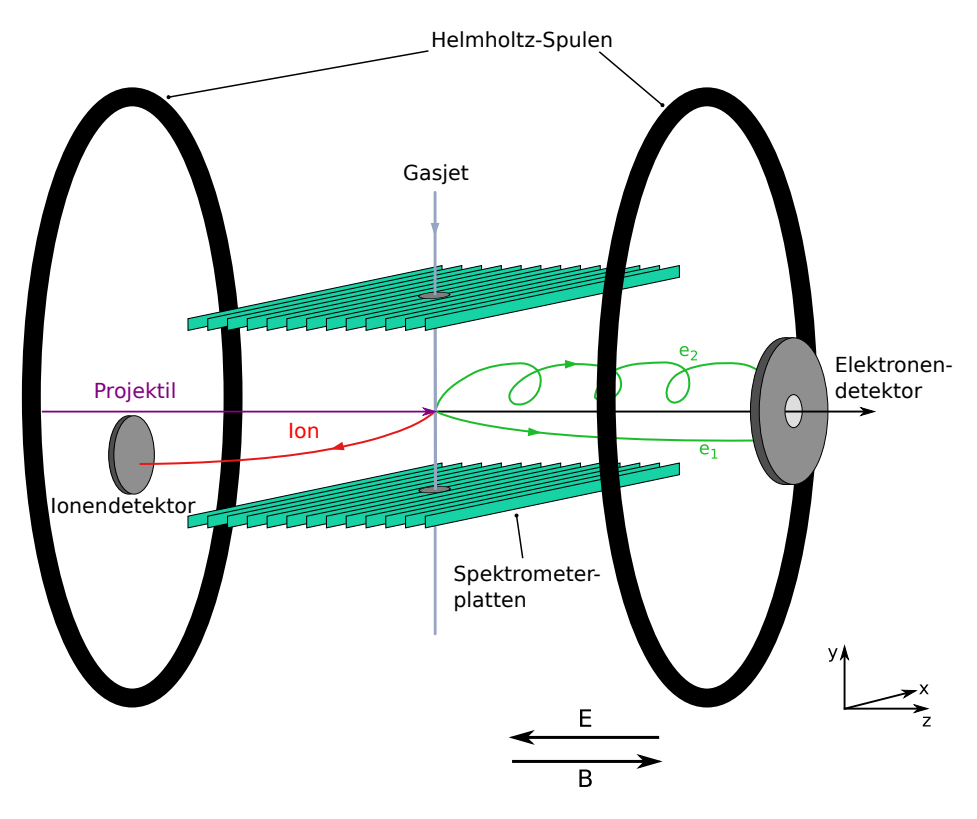

Abbildung 2.1: Aufbau eines Reaktionsmikroskopes, von T. PFLÜGER [\[1\]](#page-66-0).

gion bezeichnet.

Bevor die Detektoren von den Teilchen erreicht werden, passieren diese noch die sogenannte Drift Region. Hierbei handelt es sich lediglich um einen von elektrischen Feldern freien Abschnitt, in welchem sich die Teilchen mit konstanter longitudinaler Geschwindigkeit weiter fortbewegen. Die Drift Region ist dabei exakt doppelt so lang wie die Acceleration Region. Dies hat zur Folge, dass die Flugzeit nur noch vom Startimpuls in longitudinaler Richtung abhängt und in erster Ordnung unabhängig von der z-Position innerhalb des Reaktionsvolumens des Stoßvorgangs ist [\[6\]](#page-66-5)[\[7\]](#page-66-6).

Anhand der Flugzeit der Teilchen zwischen Stoß und Auftreffen kann dann durch Ruckrechnen und Beachten des elektrischen Feldes zwischen den Spek- ¨ trometerplatten der Longitudinalimpuls und der Grad der Ionisation bei den Ionen festgestellt werden.

Mit Hilfe eines Paares großer Helmholtz-Spulen wird weiterhin ein homogenes B-Feld erzeugt, das antiparallel zum elektrischen Feld verläuft. Die Aufgabe dieses magnetischen Feldes ist es, beim Stoß entstandene Elektronen mit hohem Transversalimpuls auf eine Zyklotronbahn zu zwingen und so

zu verhindern, dass diese das Reaktionsmikroskop verlassen, ohne detektiert zu werden. Natürlich wirkt das Magnetfeld auch auf die entstandenen Ionen, da ihre Masse aber um drei Größenordnungen höher als die der Elektronen ist, ist der Effekt auf sie vernachlässigbar klein. Gleichzeitig ist zu beachten, dass der Projektilstrahl parallel zum  $\vec{B}$ -Feld in das Reaktionsmikroskop eingeschossen werden muss, um hier Spiralbewegungen zu verhindern, die das Treffen der Targetatome durch die Projektile in der Spektrometermitte unnötig erschweren würden.

Obwohl die Detektorflächen offensichtlich nur einen recht kleinen Raumwinkelanteil einnehmen, ist es durch die Anwendung des elektrischen und magnetischen Feldes möglich, effektiv Stoßprozesse im nahezu gesamten Raumwinkel zu rekonstruieren.

Als letzte wichtige Instanz des Reaktionsmikroskopes agieren die Detektoren.

In Abbildung [\(2.1\)](#page-11-0) kann man bereits erkennen, dass es verschiedene Arten von Detektoren gibt. Beim Elektronendetektor fällt sofort auf, dass er über ein Loch in der Mitte verfügt und zentral angebracht ist. Das Loch ist notwendig, um den Projektilstrahl ungehindert passieren zu lassen, hat aber selbstverständlich zur Folge, dass eine Bedingung an den transversalen Impuls der gestreuten Elektronen gestellt wird, um noch detektiert zu werden. Hier zeigt sich bereits ein erstes Beispiel für ein Problem, das von der Bauart eines Detektors abhängt. Die zentrale Ausrichtung des Elektronendetektors ist notwendig, da die Elektronen je nach Stoß in jede beliebige transversale Richtung gestreut werden können.

Beim Ionendetektor hingegen bemerkt man sofort seine Positionierung unterhalb der Spektrometerachse. Dies lässt sich dadurch erklären, dass die Targetatome durch den Gasjet einen stark dominanten Impuls in negative y-Richtung haben. Sofern es sich also lediglich um einen (e,2e)-Prozess handelt, wird der transversale Impulsübertrag an die Ionen nicht ausreichen, um sie in einen anderen Bereich des Reaktionsmikroskopes zu lenken. Die im Vergleich zum Elektronendetektor geringere Fläche lässt sich genau so begründen: Die Ionen sind aufgrund ihrer Anfangsgeschwindigkeit und im Vergleich zu den Elektronen hohen Masse in ihrer Bewegung stark eingeschränkt.

Der Vorteil dieses Detektormodells ist offensichtlich, dass es über kein Loch verfügt und somit im Rahmen seiner Auflösung der Auftreffort des Ions ohne weitere Nebenbedingung bestimmt werden kann.

Möchte man nun jedoch komplexere Systeme als einfache Atome oder (e, 2e)-Prozesse beobachten und spektroskopieren, so können sich die entstandenen Ionen durch weitere Vorgänge ganz anders verhalten und über einen viel größeren Raumwinkelanteil streuen, beispielsweise bei Molekülfragmentation. Deshalb gilt es, einen Detektor zu finden, der den entsprechenden Anforderungen gerecht wird.

## <span id="page-13-0"></span>2.2 Der Detektor

Der im vorangegangenen Abschnitt erläuterte Aufbau eines Reaktionsmikroskopes stellt einige einschränkende Bedingungen an die beobachtbaren Stoßprozesse, die im Wesentlichen durch die Detektorkonfigurationen zustande kommen.

Um das Reaktionsmikroskop in seiner Funktionsweise zu erweitern, soll ein Detektor gebaut werden, der neuen Anforderungen genügt, beispielsweise der Untersuchung von Dissoziation komplexer Moleküle. Er soll primär als Ionendetektor dienen, der in der Lage ist, eine Vielzahl von Stoßexperimenten mit verschiedensten Targetatomen und -molekülen über den gesamten Raumwinkel zu spektroskopieren. Um dies zu gew¨ahrleisten, muss es sich um einen zentral zur Spektroskopieachse ausgerichteten Detektor handeln, der über ein Loch in seiner Mitte verfügt, um den Projektilstrahl nicht zu behindern.

Die Notwendigkeit dieser Positionierung bei der Untersuchung molekularer oder anderer komplexerer Vorgänge kann durch den Stoß zwischen einem Elektron als Projektil und einem  $H_2$ -Molekül als Target beispielhaft veranschaulicht werden. So können während des Stoßprozesses diverse Abläufe stattfinden. Sollte das Elektron das Wasserstoffmolekul lediglich einfach ioni- ¨ sieren, so würde es sich wieder um einen  $(e,2e)$ -Prozess handeln, bei dem das entstandene Ion nur einen verhältnismäßig kleinen Impulsübertrag erfährt und sich seine Bewegung in  $y$ -Richtung deshalb kaum verändert. Da es sich beim Target in diesem Beispiel allerdings um ein Molekül handelt, gibt es noch eine weitere intrinsische Energiekomponente durch die gemeinsame Verbindung der beiden H-Atome.

Insgesamt können, unter Berücksichtigung einer möglichen Doppelionisation, zwei verschiedene direkte Prozesse ablaufen:

$$
e^- + H_2 \to 2e^- + H_2^+ e^- + H_2 \to 3e^- + 2H^+
$$
 (2.1)

Durch das Aufbrechen der Bindung des H<sub>2</sub>-Moleküls bei Doppelionisation werden die beiden enstandenen Protonen durch ihr Coulomb-Feld ( $\propto \frac{1}{r^2}$  $\frac{1}{r^2}$ , WObei r der Abstand zwischen den Protonen ist) stark voneinander abgestoßen. Die so freigewordene Energie und der entsprechende Impulsubertrag reichen ¨ aus, um sie in jede beliebige transversale Richtung zu beschleunigen, sodass ihr Auftreffen auf dem Ionendetektor nicht mehr nur bei negativen y-Werten erwartet wird, sondern, wie bei den Elektronen, sich beliebig über die Detektorfläche verteilen kann. In diesem Fall können über den Auftreffort der Protonen auch Rückschlüsse über die Ausrichtung des H<sub>2</sub>-Moleküls beim Stoß gezogen werden.

Ein weiterer möglicher Vorgang, der aber nur mit kleinerer Wahrscheinlichkeit auftritt, wäre  $e^- + H_2 \rightarrow 2e^- + H^+ + H$ . Das in diesem Fall entstandene H-Atom kann aufgrund seiner neutralen Ladung im Reaktionsmikroskop zwar nicht detektiert werden, die Bestimmung des Impulses des gleichzeitig auftretenden Protons erlaubt aber ebenfalls Rückschlüsse über die Ausrichtung der Molekülachse [[8\]](#page-66-7).

Die zentrale Ausrichtung des Detektors bringt zwar einen großen Informationsgewinn mit sich, kann aber nicht ohne ein Loch in seiner Mitte zur Durchführung des Projektilstrahls realisiert werden. Das wiederum bedeutet, dass Stoßfragmente, die das Loch passieren, naturgemäß nicht erfasst werden können.

Bei korrekter Detektion aller anderen Bruchstücke und bekanntem Anfangsimpuls der Projektile kann der Impulsübertrag des verlorenen Teilchens jedoch anhand der Impulserhaltung leicht bestimmt werden, wodurch eine vollständige Beschreibung des Stoßprozesses weiterhin problemlos möglich ist.

Der Detektor soll außerdem sowohl in Ionen- als auch in Elektronenkonfiguration betrieben werden können, also in der Lage sein, beide Teilchensorten zu detektieren. Dabei ist zu berucksichtigen, dass die an seinen Einzelteilen ¨ angelegten Spannungen vom Vorzeichen der Ladung der zu detektierenden Teilchen abhängen. Für die korrekte Verteilung der nötigen Spannungen für die jeweiligen Konfigurationen wird eine sogenannte Signalbox verwendet, deren Aufbau und Funktionsweise in den Abschnitten [\(2.3\)](#page-26-0) und [\(2.3.1\)](#page-27-0) noch genauer erläutert wird.

#### <span id="page-14-0"></span>2.2.1 Aufbau

Der Detektor besteht aus mehreren Einzelkomponenten, die durch Keramiken voneinander isoliert sind. Abbildung [\(2.2\)](#page-15-0) zeigt eine seitliche schematische Ansicht des Detektors und liefert eine Übersicht über seine Einzelteile.

Für seine bildgebende Funktion mittels der Bestimmung von Auftrefforten und -zeiten sind die Mikrokanalplatten (Micro-Channel Plates, MCPs) und die Delay-Line-Hexanode verantwortlich.

<span id="page-15-0"></span>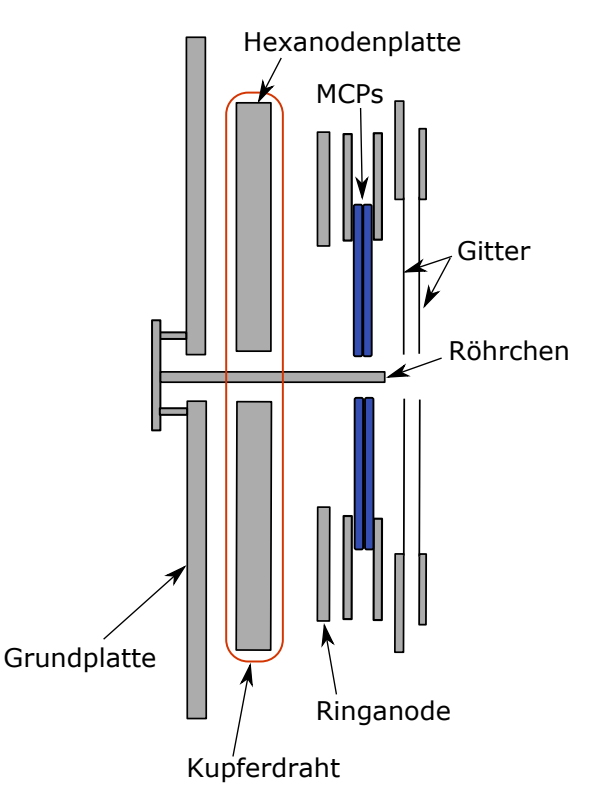

Abbildung 2.2: Schematische Ansicht des Querschnittes des verwendeten Teilchendetektors. Seine Einzelteile sind über hier nicht eingezeichnete Keramiken voneinander isoliert.

Die MCPs dienen als Ladungsvervielfacher, die notwendig sind, da die einfallenden, zu detektierenden Teilchen nur über sehr geringe Ladungen von maximal einigen Elementarladungen verfügen, die unmöglich als Signal direkt zu erfassen sind. Durch das Auftreffen auf einem MCP-Kanal wird eine Elektronenlawine ausgelöst, die das hintere Ende des Kanals als Elektronenwolke mit bis zu  $10^6$  Elektronen verlässt und auf die Hexanode trifft. Dadurch entsteht dort ein Signal, das ausgelesen werden kann, und anhand dessen Laufzeit auf der Anode die Position der auftreffenden Elektronen errechnet werden kann. Eine detailreiche Erklärung der Funktionsweise der Delay-Line-Hexanode findet sich in den Abschnitten [\(2.2.3\)](#page-18-0) und [\(2.2.4\)](#page-21-0).

Da im Inneren des Detektors Spannungsdifferenzen von  $\approx 2500 \,\mathrm{V}$  auftreten, besteht grunds¨atzlich das Risiko der Entstehung stark inhomogener elektrischer Felder. Diese stellen ein Problem, insbesondere für die Bildgebung des Detektors, dar, da sie zu einer Beschleunigung geladener Teilchen in transversaler Richtung führen können. Eine Herausforderung ist es also, die Felder

in seinem Inneren möglichst homogen und den Bereich vor dem Detektor möglichst feldfrei zu halten, was im Wesentlichen durch die weiteren Komponenten des Detektors erreicht werden soll.

Zwischen den MCPs und der Hexanode ist beispielsweise ein homogenes Feld entlang der Spektrometerachse vonnöten, damit die Elektronenwolke in longitudinaler Richtung auf die Hexanode beschleunigt wird und somit eine direkte Abbildung des Auftreffortes am MCP gewährleistet wird. Da der Schwerpunkt der Wolke den Auftreffort des zu detektierenden Teilchens beschreibt, sollen dabei möglichst viele Wicklungen der Hexanodenlagen getroffen werden.

Das homogene Feld vor den MCPs wird durch das Anbringen der Metallgitter hoher Transmissivität ermöglicht. Mittels dieses Feldes sollen die einfallenden Teilchen stark senkrecht auf die MCPs beschleunigt werden, um eine direkte Abbildung der Auftreffposition zu erreichen. Gleichzeitig verfolgen die Gitter noch den Zweck, die Felder im Inneren des Detektors vom äußerden Bereich abzuschirmen. Dazu werden sie auf das Potential der Acceleration Region gelegt ( $\approx \pm 20$  V, je nachdem, ob er Elektronen oder Ionen detektieren soll), was die Feldfreiheit der Drift Region gewährleisten soll.

Zwischen den MCPs und der Hexanode soll die Ringplatte, eine leitende Platte mit einem Loch von etwa 80 mm Durchmesser, was dem Außendurchmesser der MCPs entspricht, starke Verformungen der elektrischen Felder in diesem für die Bildgebung besonders relevanten Bereich verhindern.

Das Loch des Detektors sorgt ebenfalls für weitere Verformungen des elektrischen Feldes um das Zentrum des Spektrometerpfades, die sich bis in die Drift Region bemerkbar machen. Sie haben zur Folge, dass einfallende Teilchen, die sich in Lochnähe befinden, bemerkbar nach außen beschleunigt werden. Damit die Bahn der einfallenden Projektilelektronen von den Effekten in Lochnähe nicht gestört wird, befindet sich ein Metallröhrchen in der Detektormitte, das elektrisch mit der Grundplatte verbunden ist. Dieses Röhrchen schirmt den Lochbereich von den äußeren elektrischen Feldern ab und möglicht es den Elektronen so, ungehindert in das Spektrometer zu gelangen.

#### <span id="page-16-0"></span>2.2.2 Die MCPs

Bei einer Mikrokanalplatte handelt es sich im Allgemeinen um eine Bleiglasplatte mit metallisierten Grundflächen, die über viele sogenannte Mikro-kanäle verfügt [[9\]](#page-66-8). Die allgemeine Funktionsweise und der Aufbau der verwendeten MCPs sind in den Abbildungen [\(2.3\)](#page-17-0) und [\(2.4\)](#page-18-1) dargestellt.

Die Innenwände der Mikrokanäle, deren Durchmesser üblicherweise einige  $10 \mu m$  beträgt, sind mit einem Halbleitermaterial beschichtet und dienen als

<span id="page-17-0"></span>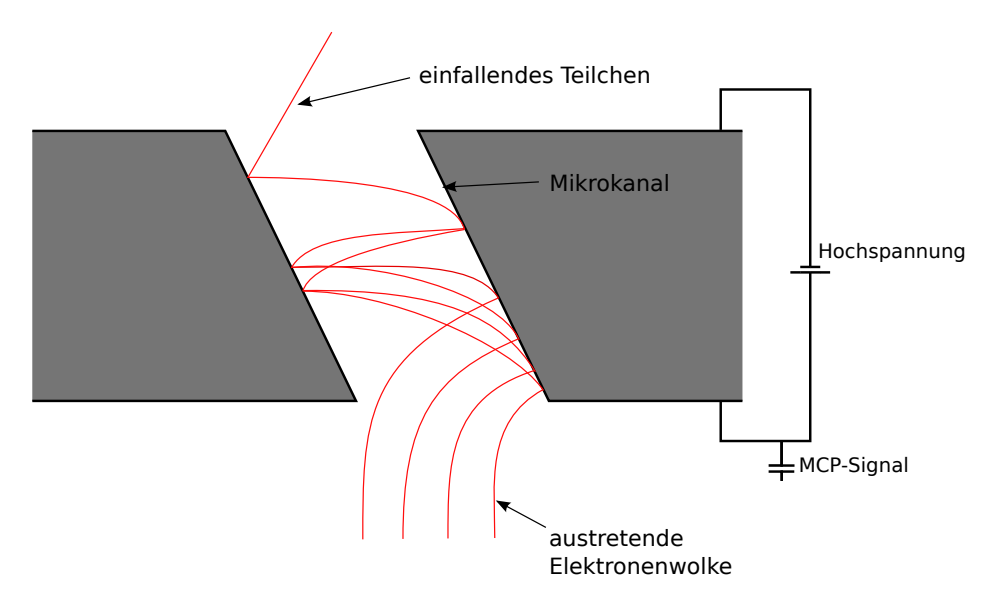

Abbildung 2.3: Darstellung des Funktionsprinzips einer Mikrokanalplatte als Sekundärelektronenvervielfacher durch Auftreffen einfallender Teilchen auf die Kanalinnenwände.

Sekundärelektronenvervielfacher. Einfallende Teilchen mit ausreichender kinetischer Energie treffen auf die Innenwände auf und schlagen Elektronen aus ihnen heraus. Diese werden dann, durch das Anlegen einer Hochspannung von  $\approx 1000$  V zwischen den Grundflächen der Platte, zur gewünschten Rückseite beschleunigt, wobei sie ihrerseits wieder Elektronen auslösen können. Dieser Vorgang setzt sich kaskadenartig fort, bis die Elektronen die MCP am Ende eines Mikrokanals als Elektronenwolke verlassen und ein ausreichend starkes Signal erzeugen können, um detektiert zu werden.

Um ihre Vervielfachung zusätzlich zu begünstigen, sind die einzelnen Kanäle um etwa 8° zu den Plattengrundflächen geneigt. Dies zwingt die Sekundärelektronen durch die Beschleunigung senkrecht zur Grundfläche zu weiteren Kollisionen mit den Kanalinnenwänden.

Im Detektor selbst werden zwei MCPs entgegengesetzter Orientierung gestapelt verwendet, deren Kanalein- und -ausgänge sich möglichst überdecken sollen. Durch diese sogenannte Chevron-Anordnung wird die Verstärkung zusätzlich erhöht. Gleichzeitig wird die Wahrscheinlichkeit, dass in den Mikrokanalinnenwänden entstehende Ionen (Feedback Ions) die MCPs an der Vorderseite verlassen, stark reduziert [\[9\]](#page-66-8).

Der Durchmesser der MCPs beträgt 80 mm und sie verfügen in ihrer Mitte über ein Loch von 6 mm Durchmesser. Dieser Aufbau gewährleistet eine

<span id="page-18-1"></span>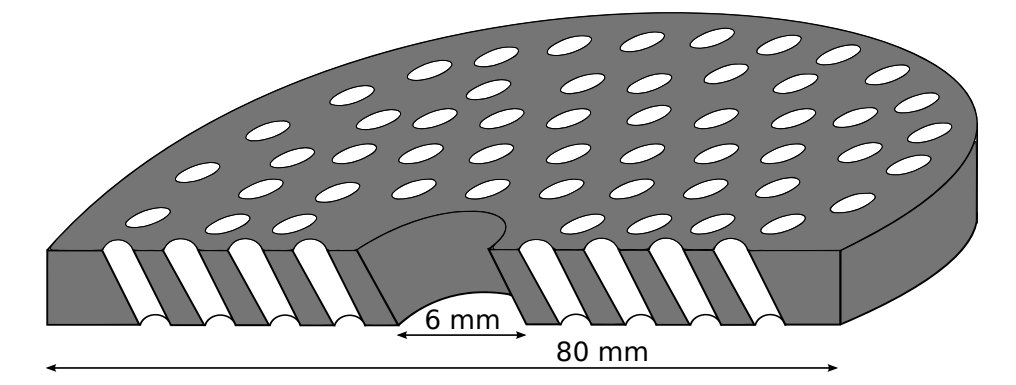

Abbildung 2.4: Darstellung einer im Detektor verwendeten Mikrokanalplatte. Die MCP hat einen Gesamtdurchmesser von 80 mm und verfügt in ihrer Mitte über ein Loch mit Durchmesser 6 mm.

praktische Verstärkung von ca.  $10^6$  bei einer angelegten Spannung von etwa  $2000$  V über beide Platten.

Uber den Platten wird durch die Elektronenkaskade ein kurzzeitiger Span- ¨ nungsverlust ausgelöst, der über einen Kondensator ausgekoppelt und dann ausgelesen werden kann. Dieses Signal hat eine Dauer von einigen ns, was auch der typischen Zeitskala der meisten Signale im Detektor entspricht, und wird als Referenzwert für die Bestimmung der Flugzeit der Teilchen verwendet [\[8\]](#page-66-7).

#### <span id="page-18-0"></span>2.2.3 Delay-Line-Anoden

Zur Bestimmung des Auftreffortes der bei atomaren Kollisionen entstandenen Teilchen wird eine sogenannte Delay-Line-Anode verwendet [\[10\]](#page-66-9).

Bei der simpelsten Variante einer solchen Anode handelt es sich um zwei senkrecht zueinander ausgerichtete Lagen aus Draht, die über eine quadratische Metalplatte gewickelt werden. Eine solche Lage ist beispielhaft mit ihrem Funktionsprinzip in Abbildung [\(2.5\)](#page-19-0) dargestellt.

Dabei ist wichtig, dass zwischen den jeweiligen Lagen und ebenfalls der Platte kein elektrischer Kontakt besteht. Für die Isolation dienen dazu Keramiken, die an den Plattenkanten angebracht werden.

Die Lagen selbst bestehen wiederum aus jeweils zwei parallel nebeneinander verlaufenden Drähten, dem sogenannten Signal- und Referenzdraht. Der Zweck dieser doppelten Wicklung besteht darin, an den Enden der Drähte die Signaldifferenz auslesen und verstärken zu können. Da Rauscheffekte in beiden Drähten gleichermaßen vorkommen sollten, wird somit erwartet, dass sie durch die Differenzbildung aufgehoben werden. Um gleichzeitig aber die Aufhebung des von einer Elektronenwolke erzeugten Signals zu verhindern, sind

<span id="page-19-0"></span>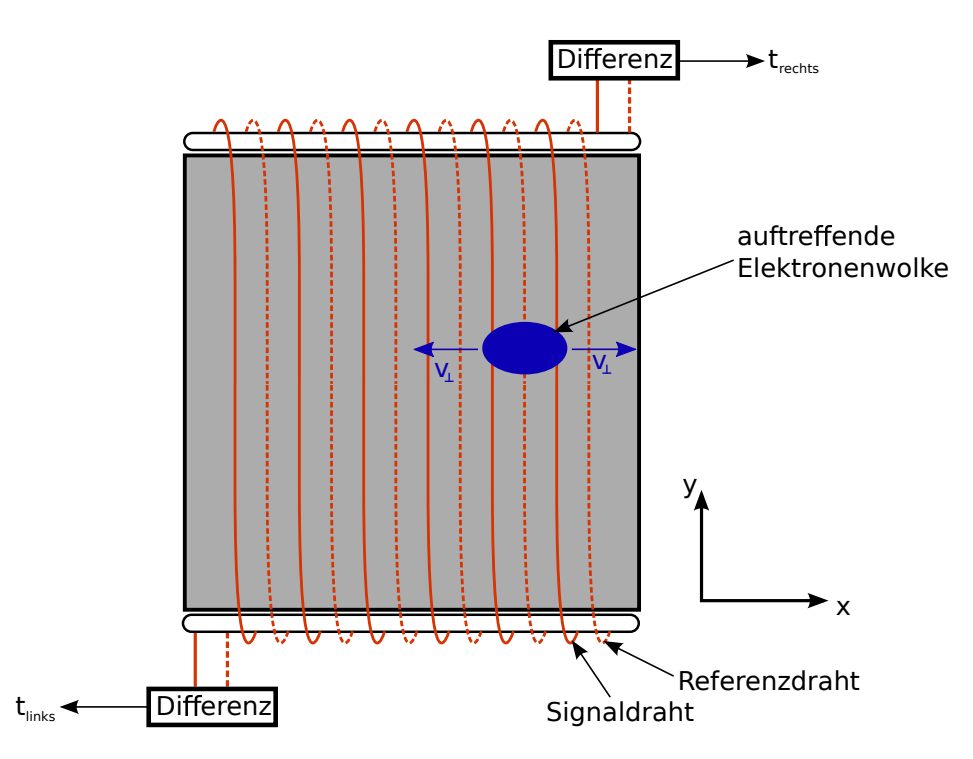

Abbildung 2.5: Darstellung der Funktionsweise und des Aufbaus einer Delay-Line-Anoden-Lage.

Signal- und Referenzdraht üblicherweise auf verschiedene Potentiale gelegt, wodurch der Anteil der auftreffenden geladenen Teilchen auf die einzelnen Drähte variiert werden kann.

Im Folgenden soll die Funktionsweise an einem vereinfachten Modell mit nur einem Draht pro Lage veranschaulicht werden.

Trifft die Elektronenwolke einer MCP auf einer der Lagen der Delay-Line-Anode auf, wird im Draht an allen betroffenen Stellen ein Signal erzeugt, von dem sich daraufhin Teile zu beiden Enden des Drahtes bewegen [\[1\]](#page-66-0).

Mittels der Messung von Zeitdifferenzen zwischen ausgewählten Ereignissen kann dann die ursprüngliche Position auf der Anodenlage bestimmt werden. Als Referenzzeit  $t_0$  dient hierzu das durch die Elektronenkaskade im Inneren der MCPs erzeugt Signal, also die Auftreffzeit des zu detektierenden Teilchens auf den MCPs.

Die Ankunft der Signale an den Enden des Drahtes, hier als  $t_{links}$  und  $t_{rechts}$ bezeichnet, gibt dann Aufschluss über die Koordinate  $x$  des Auftreffortes:

<span id="page-19-1"></span>
$$
x = v_{\perp}((t_{links} - t_0) - (t_{rechts} - t_0)) = v_{\perp}(t_{links} - t_{rechts})
$$
 (2.2)

<span id="page-20-0"></span>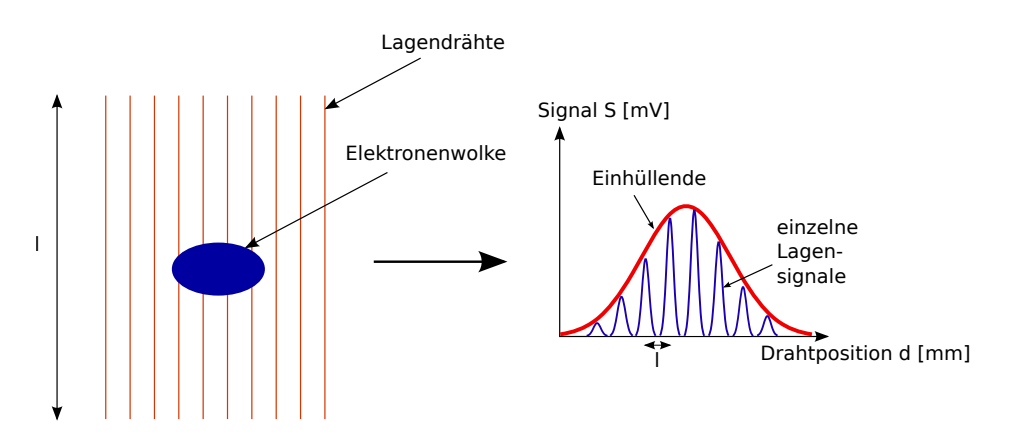

Abbildung 2.6: Die gemessenen Anodensignale entsprechen der Einhullenden der ¨ einzelnen Signale der Wicklungen.

Dabei bezeichnet  $v_{\perp}$  die effektive Geschwindigkeit des Signals senkrecht zur Drahtausrichtung. Das Koordinatensystem ist so gewählt, dass sich  $x = 0$  in der Mitte der Lage befindet.

Die Auflösung einer solchen Delay-Line-Anode hängt nicht direkt vom Abstand der Wicklungen einer Lage, sondern von der verwendeten Elektronik für die Zeitbestimmung ab und liegt üblicherweise bei etwa  $\Delta x = 0.5$  mm [\[8\]](#page-66-7). Dies liegt daran, dass an den Lagenenden die Einhüllende der in den Drähten erzeugten Signale gemessen wird, siehe Abbildung [\(2.6\)](#page-20-0). Diese bildet, trotz der diskreten Abstände der Drähte, eine kontinuierliche Verteilung, deren Maximum den Schwerpunkt der Elektronenwolke wiedergibt.

Streng genommen gilt Gleichung  $(2.2)$  nur für Signale, die in der Mitte einer Wicklung, also bei  $\vec{r} = (x, 0)$  entstehen.

Aus geometrischen Überlegungen, dargestellt in Abbildung  $(2.7)$  $(2.7)$ , folgt nämlich, dass ein Signal, das bei allgemeinem  $\vec{r} = (x, y)$  erzeugt wird, nach Glei-chung [\(2.2\)](#page-19-1) die scheinbare Koordinate  $x_s = x - x' = x - y^{v_\perp/c}$  aufweist, wenn man für die Ausbreitungsgeschwindigkeit des Signals im Draht die Lichtgeschwindigkeit c annimmt. Da dieser Effekt analog auch die y-Koordinate betrifft, scheint das Koordinatensystem insgesamt relativ zur wahren Ausrichtung der Lagen dann um den Winkel  $\alpha = \arctan(v_1/c)$  gedreht zu sein. Bei typischen Werten von  $l = 80$  mm,  $\Delta x = 1$  mm und  $v_{\perp} = \frac{c \Delta x}{l}$  $\frac{\Delta x}{l}$  ergibt dies einen Rotationswinkel von  $\alpha \approx 0.36$ °.

Die Bestimmung der y-Koordinate des Auftreffpunktes geschieht analog zur zuvor besprochenen Methode mittels der Signale, die auf der zweiten Lage

<span id="page-21-1"></span>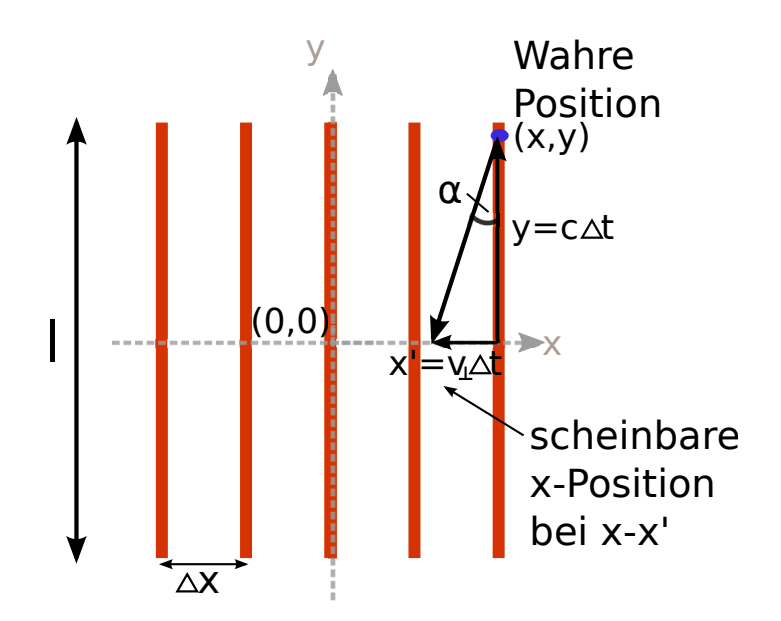

Abbildung 2.7: Aufgrund der Geometrie einer Anodenlage scheint das Gleichung [\(2.2\)](#page-19-1) entsprechende Koordinatensystem um den Winkel α rotiert zu sein.

der Delay-Line-Anode entstehen.

Eine weitere wichtige Eigenschaft einer Delay-Line-Anode findet sich in der Summe der Zeiten:

<span id="page-21-2"></span>
$$
t_{sum} = (t_{links} - t_0) + (t_{rechts} - t_0) = konst.
$$
 (2.3)

Diese ist stets konstant und hängt lediglich von der Länge des Anodendrahtes und der zur elektronischen Weiterverarbeitung genutzen Kabel ab. Durch diese Bedingung, die an die gemessenen Zeiten gestellt wird, können leicht gute Counts, die durch die zu detektierenden Teilchen entstehen, von schlechten Counts unterschieden werden, die beispielsweise durch unerwünschtes Rauschen auftreten können.

#### <span id="page-21-0"></span>2.2.4 Die Hexanode

Um einen zentral ausgerichteten Detektor mit einem Loch in seiner Mitte zu realisieren, ist eine einfache Delay-Line-Anode mit zwei senkrecht zueinander ausgerichteten Lagen ungeeignet.

Deshalb bedient man sich hier einer sogenannten Delay-Line-Hexanode. Sie verfügt über drei Lagen aus Kupferdraht, die um jeweils 60° zueinander

<span id="page-22-0"></span>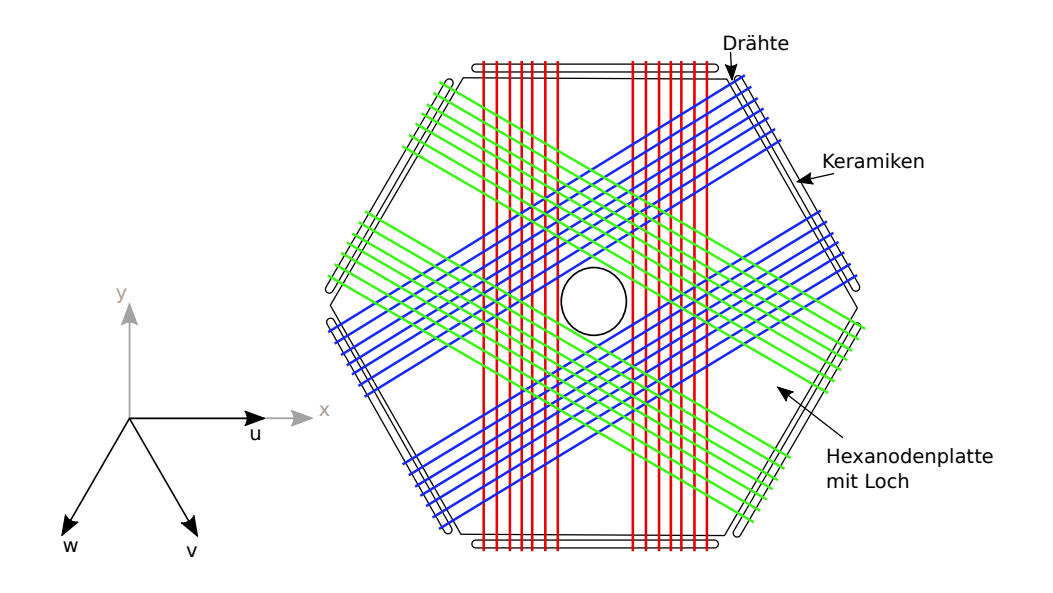

Abbildung 2.8: Darstellung einer Delay-Line-Hexanode mit zugehörigem Koordinatensystem.

uber eine sechseckige Metallplatte gewickelt werden. Ihren Namen verdankt ¨ sie dieser hexagonalen Anordnung, dargestellt in Abbildung [\(2.8\)](#page-22-0).

Um elektrischen Kontakt zwischen den einzelnen Lagen und der Platte zu verhindern, verlaufen die Wicklungen an den Kanten uber drei Paare von ¨ Halbröhrchen aus Rillenkeramik, die über verschiedene Durchmesser verfügen.

Die Notwendigkeit einer dritten Lage wird sofort erkenntlich, wenn man sich die Problematik, die durch das Vorhandensein des Loches zustande kommt, genauer anschaut.

Um das Loch nämlich frei von den Kupferdrahtlagen zu halten, und somit das Passieren des Projektilstrahls durch die Hexanode und die MCPs zu ermöglichen, müssen die Drähte so gewickelt werden, dass in der Mitte jeder Lage eine Lücke von ca. 10 mm, entsprechend dem Lochdurchmesser der Hexanodenplatte, zurückbleibt. Dies wird gewährleistet, indem Signal- und Referenzdraht jeder Lage auf der Rückseite der Metallplatte um zwei isolierte Schrauben gespannt werden, siehe Abbildung [\(2.9\)](#page-23-0).

Würde die Anode nun lediglich über zwei solcher Lagen verfügen, wäre eine Ortsbestimmung in den Bereichen der Lücken nicht möglich, da hier nur die Zeitinformationen *einer* der Lagen gewonnen werden könnte. Dies entspräche aber nur einer der Koordinaten des Auftreffpunktes und ist somit

<span id="page-23-0"></span>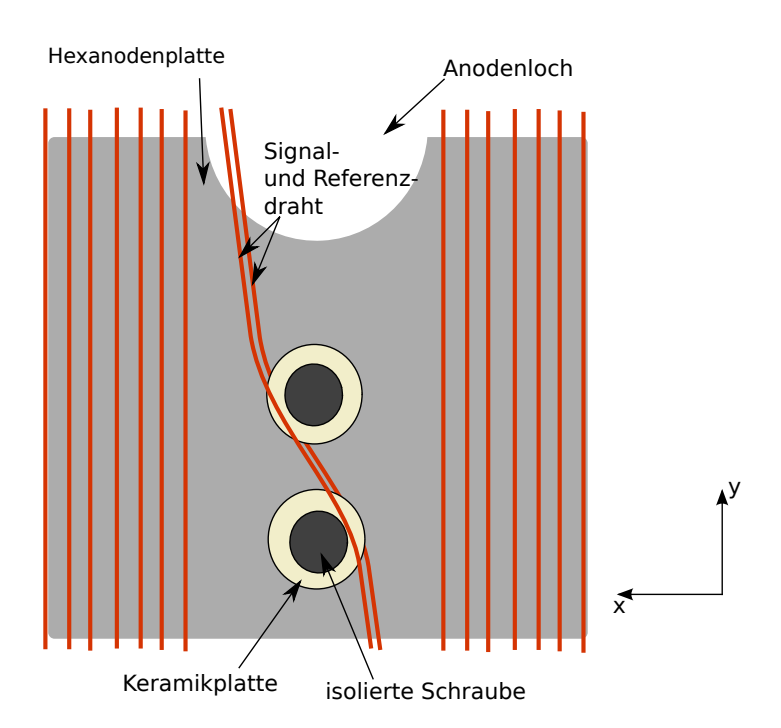

Abbildung 2.9: Zur Realisierung der Lucken werden Signal- und Referenzdraht auf ¨ der Anodenrückseite über zwei isolierte Schrauben gespannt. Die Drähte selbst werden durch eine Keramikplatte voneinander isoliert.

nicht ausreichend, um ein vollständiges zweidimensionales Bild zu erzeugen. Das Hinzufügen einer dritten Lage löst dieses Problem, da sich somit an jedem Ort mindestens zwei Lagen überlappen, mit Ausnahme des Lochbereiches natürlich.

Weiterhin liefert die Hexanode *drei* Koordinaten, aus denen ein zweidimensionales Bild errechnet werden kann.

Diese werden im Folgenden als u, v und w bezeichnet und entsprechen dem in Abbildung [\(2.8\)](#page-22-0) abgebildeten Koordinatensystem, wobei es so gewählt ist, dass u mit der kartesischen Koordinate  $x$  zusammenfällt. Die oberste Lage, also jene, die von der Elektronenwolke der MCPs zuerst getroffen wird, liefert dabei die Koordinate u, die mittlere v und die unterste Lage w.

Aufgrund des gewonnenen Freiheitsgrades durch die dritte Lage, lassen sich die entsprechenden Koordinaten im zweidimensionalen kartesischen Koordinatensystem dann durch drei verschiedene Variationen bestimmen:

$$
x_{uv} = u
$$
  
\n
$$
y_{uv} = \frac{1}{\sqrt{3}}(u - 2v)
$$
  
\n
$$
x_{uw} = u
$$
  
\n
$$
y_{uw} = -\frac{1}{\sqrt{3}}(u + 2w)
$$
  
\n
$$
x_{vw} = v - w
$$
  
\n
$$
y_{vw} = -\frac{1}{\sqrt{3}}(v + w)
$$
  
\n(2.4)

<span id="page-24-0"></span>Die Bestimmung von u, v und w erfolgt im Prinzip, wie in Abschnitt  $(2.2.3)$ erklärt, lagenweise analog über Gleichung  $(2.2)$  $(2.2)$ .

Dies würde allerdings nur auf eine Hexanode ohne Loch zutreffen, bei der die einzelnen Lagen durchgehend über die Detektorfläche gewickelt wurden und somit keine Lücken in ihrer Mitte aufweisen. Diese werden von Gleichung  $(2.2)$  nämlich in keinster Weise berücksichtigt, weshalb eine Anpassung der Formel vonnöten ist.

Eine auftreffende Elektronenwolke am Luckenrand einer Lage erscheint bei ¨ der Zeitmessung zunächst als ein Auftreffen in der Mitte, also beispielsweise bei  $u = 0$ . Das liegt daran, dass die Lücke zwar eine räumliche Ausdehnung des Koordinatenbereiches darstellt, die mehreren Drahtwicklungen entspricht, das Signal über diesen Bereich aber nur eine einzige Wicklung an der Rückseite der Platte passieren muss (vgl. Abbildung ([2.9\)](#page-23-0)). Tatsächlich aber wäre die Koordinate des Auftreffpunktes bei  $u = \pm \frac{h}{2}$  $\frac{h}{2}$ , wenn h die Breite der Lücke bezeichnet.

Es muss also zunächst ermittelt werden, ob das zu detektierende Signal auf der linken oder der rechten Seite der Lage aufgetroffen ist, um dann entsprechend die nach Gleichung [\(2.2\)](#page-19-1) gewonnene Koordinate u um die Ausdehnung der Lücke h zu korrigieren, d. h.  $u \to u' = u \pm \frac{h}{2}$  $\frac{h}{2}$ .

In den folgenden Überlegungen bezeichnen  $u$  und  $u'$  konsequenterweise die Koordinaten, die ohne bzw. mit Berücksichtigung der Lücken gewonnen würden.

Um zwischen Auftreffen der Elektronenwolke auf der linken bzw. rechten Seite einer Lage zu unterscheiden, muss zunächst die Koordinate  $u_0$  ermittelt werden, die die Position des Lochmittelpunktes (und somit der Mitte der Lücke) bezeichnet. Üblicherweise würde man erwarten, dass sich das Loch

<span id="page-25-0"></span>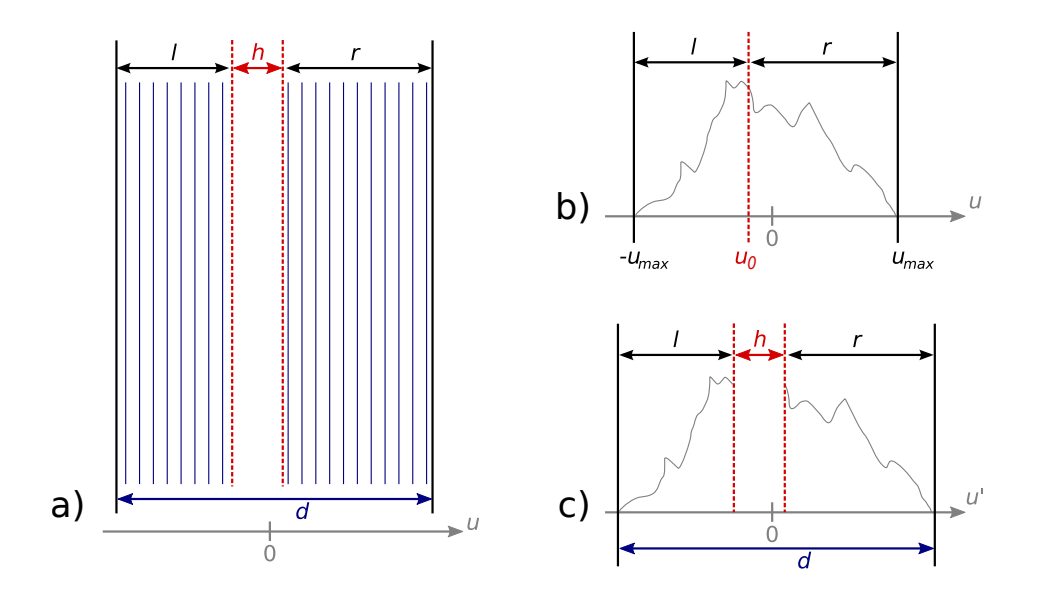

Abbildung 2.10: Darstellung der Ortsrekonstruktion bei einer Hexanodenlage mit Lücke:

- a) Darstellung einer solchen Hexanodenlage.
- b) Signalverteilung ohne Berücksichtigung der Lücke.
- c) Rekonstruktion der Signalverteilung.

zentral, also bei  $u_0 = 0$  befindet. Allerdings muss dies nicht notwendigerweise gewährleistet sein, denn eine der Lagenhälften könnte im Vergleich zur anderen weniger breit sein, siehe Abbildung [\(2.10\)](#page-25-0).

Durch einfache Überlegungen sieht man dann, dass die äquivalenten Relationen  $u_0 = \frac{-d+h}{2} + l$  und  $u_0 = \frac{d-h}{2} - r$  gelten. Dabei bezeichnen l und r die Breite der linken bzw. rechten Seite der Lage und d bezeichnet ihre gesamte Ausdehnung mit Lücke.

Wird nun  $u_0$  als Referenzwert gewählt, so kann man leicht bestimmen, auf welcher der beiden Hälften einer Lage die Elektronenwolke bei einer Messung aufgekommen ist, nämlich links, wenn  $u < u_0$  und rechts, wenn  $u > u_0$ . Dies lässt sich bei einer Messung direkt feststellen, sodass der tatsächliche Ort u' auf einer Hexanode mit Loch durch folgende Gleichung bestimmt werden kann:

$$
u' = \begin{cases} u - \frac{h}{2}, \text{falls } u < u_0 \\ u + \frac{h}{2}, \text{falls } u > u_0 \end{cases} \tag{2.5}
$$

Selbstverständlich gelten alle besprochenen Zusammenhänge auch für die Koordinaten  $v$  bzw.  $v'$  und  $w$  bzw.  $w'$ .

Die tatsächlichen kartesischen Koordinaten können nun problemlos aus den gestrichenen Koordinaten wieder über die Zusammenhänge aus Gleichung [\(2.4\)](#page-24-0) bestimmt werden.

Die Hexanode bietet weiterhin einige Vorteile gegenüber der herkömmlichen zweilagigen Anordnung für Delay-Line-Anoden.

Durch das Auftreffen der Elektronenwolke auf einem Anodenbereich, der von allen drei Lagen uberbedeckt ist, kann die Position durch Mittelwertbildung ¨ der Ergebnisse von Gleichung [\(2.4\)](#page-24-0) noch exakter bestimmt werden, was zu einer besseren Auflösung des Detektors in diesen Bereichen führen kann. Ein für die Nutzung des Detektors in Elektronenkonfiguration entscheidender Vorteil ist die reduzierte Totzeit der Hexanode, da bei einer atomaren Kollision im Reaktionsmikroskop mehrere Elektronen im Endzustand detektiert werden müssen, die innerhalb kurzer Zeitabstände (einige ns) auf der Anode auftreffen.

## <span id="page-26-0"></span>2.3 Die Signalbox

Für die Inbetriebnahme des Detektors wird eine Signalbox verwendet, die zweierlei Zwecke erfüllt.

Einerseits versorgt sie die einzelnen Bauteile des Detektors mit der nötigen Spannung und andererseits verbindet sie ihn mit der elektronischen Datenaufnahme. Dabei handelt es sich um eine Metallbox, in deren Inneren sich eine Platine mit der nötigen Elektronik befindet, um die genannten Zwecke zu erfüllen.

Durch das Anlegen einer Versorgungsspannung, die ublicherweise bei etwa ¨ 2500 V liegt, um die volle Funktionalität des Detektors zu gewährleisten, werden seine Einzelteile mit Hilfe der Spannungsteiler in der Signalbox mit passenden Spannungen versorgt.

Da die Vorzeichen und Größenordnungen der einzelnen Spannungen an den MCPs, der Ringplatte und der Hexanode davon abhängen, ob der Detektor in Ionen- oder Elektronenkonfiguration genutzt wird, kann die entsprechende Konfiguration direkt an der Signalbox gew¨ahlt werden. Dadurch wird der Aufwand des Umsteckens mehrerer Kabel verhindert.

So muss an der MCP-Vorderseite (vgl. Abbildung [\(2.2\)](#page-15-0), Abschnitt [\(2.2.1\)](#page-14-0)) zur Detektion von Elektronen eine Spannung von etwa  $+200 \text{V}$  gegenüber dem zweiten Gitter anliegen, während für die Ionendetektion eine Spannung von ungefähr  $-2.5 \text{ kV}$  nötig ist.

Die MCP-Rückseite hingegen muss gegenüber der Vorderseite *immer* auf einem höheren Potential liegen, da im MCP-Inneren immer Elektronen be-

<span id="page-27-1"></span>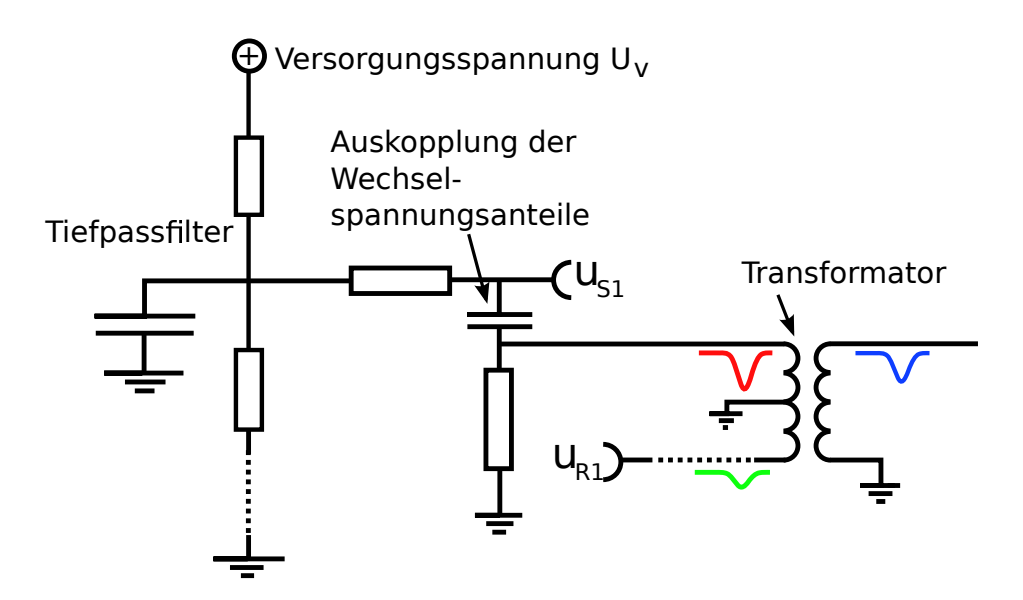

Abbildung 2.11: Darstellung der Signalauskopplung durch die Signalbox, beispielhaft für ein Ende der  $u$ -Lage.

schleunigt werden sollen.

Zuletzt muss auch das Potential der Ringplatte gegenüber den MCPs und das der Hexanode gegenüber der Ringplatte stets positiv sein, damit die Elektronenwolke in ihre Richtung beschleunigt wird.

Die beiden vor den MCPs befindlichen Gitter sowie die Grundplatte und das mit ihr verbundene Metallröhrchen werden nicht von der Signalbox mit einer Spannung versorgt. Die hier erwünschten Spannungen können manuell auf einen beliebigen Wert gesetzt werden, um die bestmögliche Funktionsweise des Detektors zu erreichen.

#### <span id="page-27-0"></span>2.3.1 Funktionsweise

Das Funktionsprinzip der Signalauskopplung ist in Abbildung [\(2.11\)](#page-27-1) dargestellt, der gesamte Schaltplan der Signalbox kann dem Anhang [\(A.1\)](#page-62-1) entnommen werden.

Zunächst werden die einzelnen Bauteile des Detektors durch die Wahl geeigneter Widerstände als Spannungsteiler mit den nötigen Spannungen versorgt. Um dabei hochfrequente Rauschanteile zu unterbinden, wird ein Kondensator beigefügt, der in Verbindung mit den Widerständen einen Tiefpassfilter bildet.

Das auf den Signal- und Referenzdrähten erzeugte Signal wird dann über einen weiteren Kondensator geschickt, um vorkommende Gleichspannungs-

<span id="page-28-1"></span>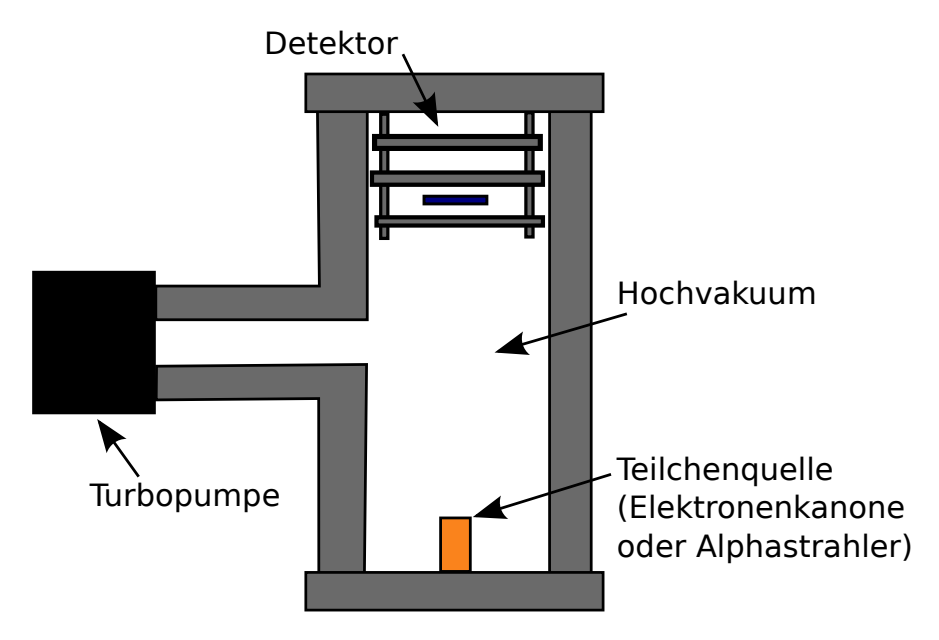

Abbildung 2.12: Darstellung der für die Testläufe verwendeten Testkammer.

anteile zu entfernen. Die beiden so gewonnen Signale werden dann gegenläufig in einen Transformator geschickt, wodurch effektiv ihre Differenz auf der anderen Seite des Transformators als letztliches Endsignal registriert werden kann.

## <span id="page-28-0"></span>2.4 Die Testkammer

Um den fertigen Detektor auf seine Funktionalität und seine Eigenschaften zu testen, wird er in eine kleine Testkammer montiert, die in Abbildung [\(2.12\)](#page-28-1) dargestellt ist. Dabei handelt es sich um ein rohrförmiges Metallgehäuse, an dessen einen Seite der Detektor eingeführt und fest verschraubt wird. Ihm gegenüber wird dann eine Quelle für geladene Teilchen eingesetzt, beispielsweise eine Glühkathode oder ein  $\alpha$ -Strahler.

Die Kammer wird luftdicht verschlossen und in ihrem Inneren wird mittels einer Turbopumpe ein Hochvakuum (HV) erzeugt, dessen Druck in etwa 10<sup>−</sup><sup>6</sup> mbar entspricht. Damit ist der Druck innerhalb der Kammer um etwa 9 Größenordnungen kleiner als der Außendruck der Experimentierhalle (Normaldruck  $p = 1013 \text{ mbar}$ ). Durch das HV werden Kollisionen der Quellteilchen mit der Umgebung nahezu vollständig verhindert, sodass sie ungehindert auf den Detektor auftreffen können. Außerdem verhindert das HV elektrische Überschläge, die aufgrund der Hochspannungen im Detektor leicht entstehen und die elektronischen Bauteile gefährden können.

<span id="page-30-2"></span>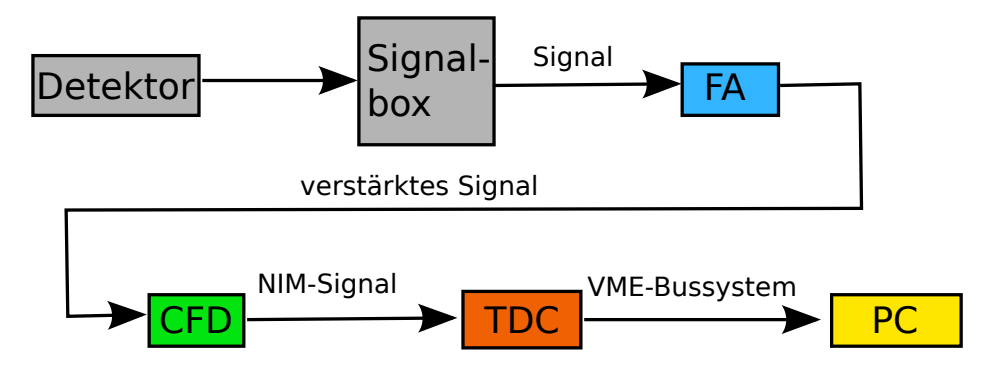

Abbildung 3.1: Schematische Darstellung des Aufbaus der fur die Datenaufnahme ¨ verwendeten Elektronik.

# <span id="page-30-0"></span>3 Elektronische Datenaufnahme

In den folgenden Abschnitten sollen die nötigen Schritte und elektronischen Bauteile fur die Gewinnung der Orts- und Zeitinformationen auf den Detek- ¨ tor auftreffender Teilchen genannt und erläutert werden.

Insbesondere die Funktionsweise und die genauen Vorgänge im Inneren sogenannter Constant Fraction Discriminators (CFDs) und dem genutzten Timeto-Digital-Converter (TDC) sollen detailreich beschrieben werden, da sie die Kernelemente für eine erfolgreiche Datenaufnahme bilden.

## <span id="page-30-1"></span>3.1 Elektronischer Aufbau

Für eine gute und korrekte Ortsbestimmung der auf den Detektor einfallenden Teilchen sind einige elektronische Bauteile nötig, die die zugrunde liegenden Zeitmessungen erst ermöglichen.

Abbildung [\(3.1\)](#page-30-2) zeigt schematisch den verwendeten elektronischen Aufbau, den alle durch Auftreffen erzeugten Signale passieren müssen.

Der allgemeine Vorgang ist dabei, dass die zu messenden Signale zunächst anhand von Fast Amplifiers (FA) zur Weiterverarbeitung verstärkt werden. Daraufhin werden sie jeweils in einen CFD geleitet. Diese erzeugen aus den in ihrer Amplitude stark schwankenden Signalen der MCPs und der einzelnen Lagen normierte, digitale NIM-Signale.

Diese können dann wiederum von einem Multi-Hit-TDC ausgelesen werden. Der TDC ist in der Lage, die erwünschten Zeitinformationen zu bestimmen und sendet diese über ein VME-Bussystem an einen externen PC, an dem die Analyse der Daten ausgeführt wird.

<span id="page-31-1"></span>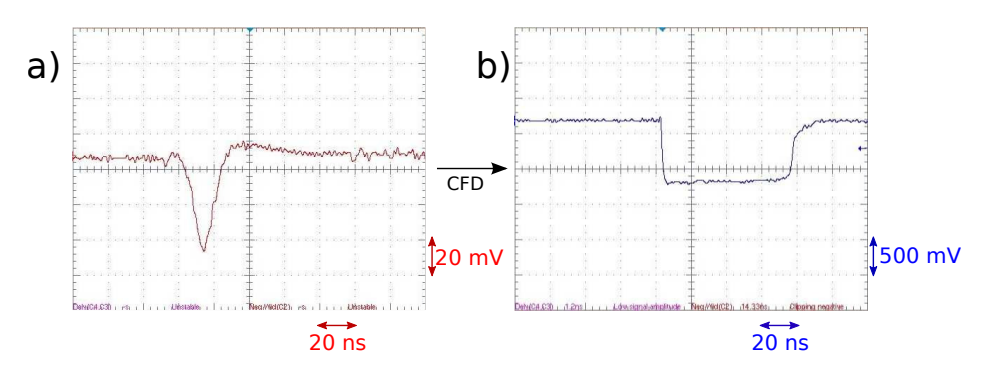

Abbildung 3.2: Beispielhafte Ein- und Ausgangssignale eines CFDs: a) Signal der w-Lage mit erkennbarem Rauschen. b) Durch den CFD erzeugtes NIM-Signal.

#### <span id="page-31-0"></span>3.1.1 Constant Fraction Discriminators

Die Aufgabe der CFDs (Ortec-935) besteht einerseits darin, aus den Signalen der auftreffenden Teilchen in den MCPs und auf den Lagen der Delay-Line-Anode ein NIM-Signal zu erzeugen, andererseits sollen sie aber auch gewährleisten, dass der Referenzzeitpunkt  $t_0$  (vgl. Gleichungen [\(2.2\)](#page-19-1) und [\(2.3\)](#page-21-2)) des Auftreffens der Teilchen auf den MCPs bei jedem Ereignis korrekt bestimmt wird.

Ein typisches MCP- bzw. Hexanodensignal und ein beispielhaftes NIM-Signal sind in Abbildung [\(3.2\)](#page-31-1) dargestellt. Bei einem NIM-Signal handelt es sich um ein Rechtecksignal mit einer Höhe von −1 V, dessen zeitliche Dauer am CFD eingestellt werden kann.

Die von den zu detektierenden Teilchen erzeugten Signale variieren zwar in ihrer Amplitude und Form, können aber in erster Näherung durch Gaußfunktionen beschrieben werden. Vergleicht man zwei solcher Ereignisse miteinander, so sieht man, dass die Anstiegszeiten bis zu ihrem Minimum zwar gleich sind, eines der Signale aber stets systematisch unter- bzw. oberhalb des anderen liegt.

Würde man nun  $t_0$  anhand einer Schwellenbedingung bestimmen, so wäre es nicht unabhängig vom Ereignis, da jedes Signal, abhängig von seiner Amplitude, den Schwellenwert zu einem anderen Zeitpunkt erreichen würde, wie in Abbildung [\(3.3\)](#page-32-0) dargestellt.

Die Funktionsweise der CFDs, dargestellt in Abbildung [\(3.4\)](#page-33-1), löst dieses Problem und gewährleistet ein ereignisunabhängiges  $t_0$ .

Dazu wird das eingehende Signal im Inneren des CFDs geteilt und läuft dann gleichzeitig durch zwei separate Kanäle. Den einen dieser Kanäle pas-

<span id="page-32-0"></span>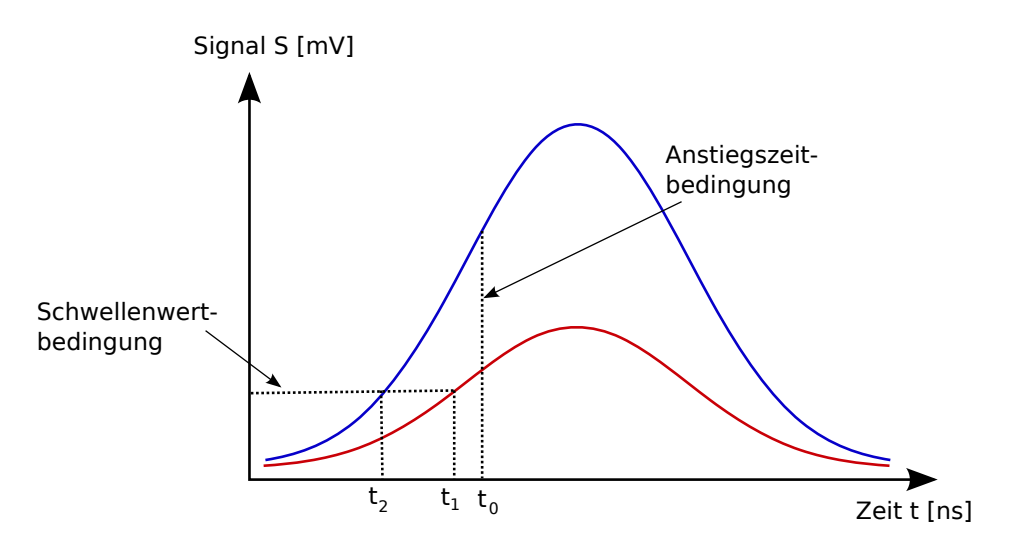

Abbildung 3.3: Darstellung der in CFDs verwendeten Anstiegszeitbedingung im Vergleich zu einer Schwellenwertbedinung.

siert es unverändert, während es im zweiten Kanal invertiert und durch ein zusätzliches Kabel geschickt wird. Dadurch erfährt es eine erhöhte Laufzeit und wird zeitlich effektiv verzögert. Schließlich werden beide Signale wieder addiert, wobei ein neues Signal entsteht, das seinerseits nun über eine Nullstelle verfügt.

Der CFD ermittelt nun diese Nullstelle, indem er den Zeitpunkt des Übergangs von positivem zu negativem Signal feststellt. Dieser Zeitpunkt wird dann als  $t_0$  gewählt und ist unabhängig von der Amplitude des Eingangssignals. Diesem Zeitpunkt entsprechend wird dann das NIM-Signal zur Weiterverarbeitung übermittelt.

Um die Vergleichbarkeit einzelner Ereignisse zu gewährleisten, muss allerdings sichergestellt sein, dass die vorgenommenen Einstellungen CFD-weise jeweils über den Zeitraum einer Messreihe unverändert bleiben.

In Abbildung [\(3.2\)](#page-31-1) erkennt man gut, dass die tatsächlich erzeugten Signale an den MCPs und der Hexanode neben dem maximalen Ausschlag noch ein permanentes Rauschen beinhalten.

Um zu verhindern, dass die CFDs durch einen der Rauschpeaks ausgelöst werden, ist es möglich, einen Threshold, also eine Schwelle zur Aktivierung der Funktion eines CFDs, hinzuzufügen. Dadurch lässt sich die Aufnahme des Rauschens regulieren, gleichzeitig kann es aber bei zu hoher Wahl des Thresholds dazu kommen, dass man Signale verwirft, die eigentlich ein legitimes Ereignis darstellen. Insbesondere ist dabei zu beachten, dass sich das Signal-zu-Rausch-Verhältnis auf der Hexanode lagenweise verschlechtert, da

<span id="page-33-1"></span>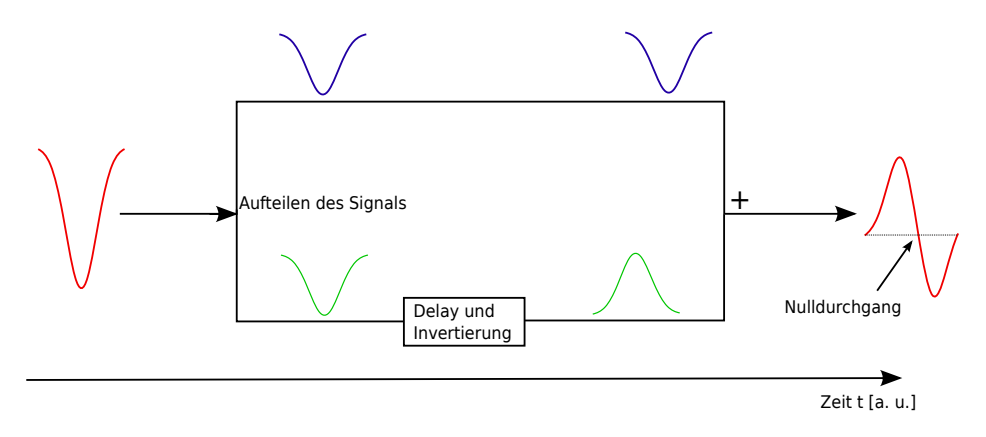

Abbildung 3.4: Darstellung des Funktionsprinzips eines CFDs: Der durch den Delay erzeugte Nulldurchgang des Endsignals ist zeitlich unabhängig von der Amplitude des Startsignals.

<span id="page-33-2"></span>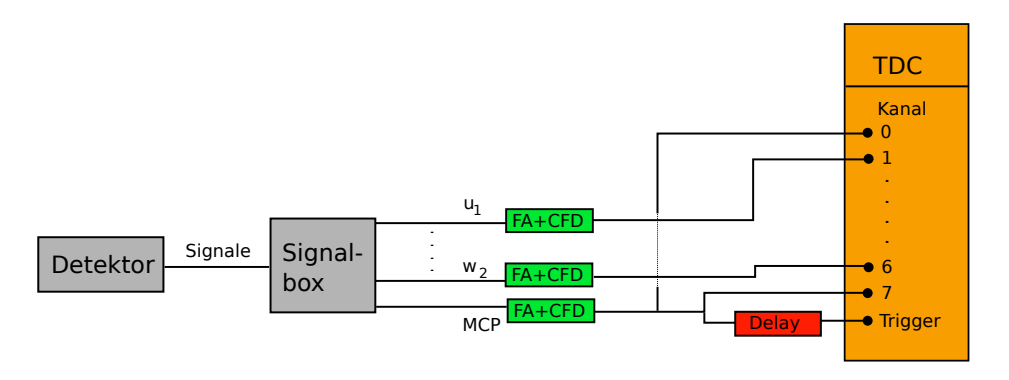

Abbildung 3.5: Schematische Darstellung der Verkabelung des verwendeten TDCs.

immer nur ein gewisser Anteil der Elektronenwolke der MCPs eine Lage passiert und zur darunterliegenden gelangen kann.

Die verwendeten ORTEC-935-CFDs verfügen außerdem noch über einen einstellbaren Parameter  $Z$ , der die Schwelle für die Genauigkeit der Nullpunktsbestimmung angibt. Dieser Parameter muss CFD-weise an den gewählten Delay angepasst werden, um eine optimierte Funktionsweise zu erreichen.

#### <span id="page-33-0"></span>3.1.2 Time-to-Digital-Converter

Die Aufgabe des TDCs besteht darin, aus der Ankunft der NIM-Signale der CFDs die nötigen zeitlichen Abstände zwischen den einzelnen Ereignissen zu bestimmen, die zur Ermittlung des Auftreffpunktes nötig sind.

Abbildung [\(3.5\)](#page-33-2) zeigt schematisch die Verkabelung des Detektors mit den acht nötigen Kanälen des TDCs sowie dem Trigger.

Die Kanäle 1 bis 6 erhalten die NIM-Signale der einzelnen Lagenenden, in Kanal 7 wird das Signal des Auftreffens auf den MCPs registriert. Da all diese Signale relativ zur selben Referenzzeit bestimmt werden mussen, ist darauf ¨ zu achten, dass die einzelnen Verbindungskabel von gleicher Länge sind.

Kanal 0 ist normalerweise für die Flugzeitbestimmung der Teilchen bei einem tatsächlichen Experiment mit Reaktionsmikroskop vorgesehen. An diesen Kanal wird dazu für gewöhnlich ein Signal geschickt, wenn die Projektilelektronen in das Innere des Mikroskopes geschossen werden. Dessen zeitliche Differenz zur Ankunft der Teilchen auf den MCPs dient dann direkt zur Bestimmung der Flugzeit der gestreuten Teilchen.

Dieser Schritt entfällt bei den Testläufen des Detektors, da hier zunächst nur seine bildgebende Funktion getestet werden soll. Dazu werden allerdings Elektronen- und Ionenquellen verwendet, die ohnehin permanent die zu detektierenden Teilchen freisetzen und nicht, wie in späteren Experimenten, gesteuerte Quellen, die gepulst werden können.

Weiterhin ist die Bestimmung der Flugzeit für die Ortsrekonstruktion auf der Hexanode nicht nötig, sie würde lediglich gebraucht, um die Impulse der auftreffenden Teilchen zu ermitteln.

Dennoch muss Kanal 0 für die spätere Analyse der Daten am PC belegt sein. Deshalb wird das Signal der MCPs, zusätzlich zu Kanal 7, auch hier angeschlossen, um das Pulsen des Projektilstrahls im tatsächlichen Experiment zu simulieren.

Das Kabel, das zu Kanal 0 verläuft, wird dann einfach kürzer gewählt, sodass die Laufzeit des Signals hier von geringerer Dauer ist. Als Resultat dessen wird dann mit dem Auslösen der Elektronenkaskade in den MCPs immer eine sehr kurze und stets konstante, vom Ereignis unabhängige Flugzeit bestimmt, die aber nichts mit der tatsächlichen Flugzeit der Elektronen oder Ionen in der Testkammer zu tun hat.

Die Zeitinformationen der Signale, die die einzelnen Kanäle des TDCs erreichen, werden zunächst in einem Buffer zwischengespeichert, bis ein Signal den Trigger erreicht und diesen somit auslöst.

Die Ankunftszeiten der bis dahin aufgenommenen Signale am TDC werden dann relativ zu diesem Trigger rückwärts in der Zeit bestimmt. Als Auslöser wird hier wieder das MCP-Signal gewählt, das zuvor noch durch einen Delay geschickt wird, sodass sich seine Laufzeit zum Trigger zusätzlich erhöht. Dadurch soll sichergestellt werden, dass der TDC erst ausgelesen wird, wenn alle nötigen Signale registriert wurden.

Die Signale der MCPs, die im Vergleich zu den Hexanodensignalen außerdem über das beste Signal-zu-Rausch-Verhältnis verfügen, übernehmen somit drei Funktionen am TDC.

## <span id="page-35-0"></span>3.2 Erste Vorkehrungen und Testläufe

Noch bevor es zur tats¨achlichen Datenaufnahme und ersten Rohbildern am Computer kommt, können einige Vorbereitungen getroffen werden, um die Funktionstüchtigkeit des Detektors zu überprüfen und diese bei Hinweisen auf Probleme gegebenenfalls wiederherzustellen oder zu optimieren.

Zunächst sollte mit Hilfe eines Multimeters überprüft werden, ob die elektrische Isolation der einzelnen Bauteile des Detektors durch die genutzten Keramiken tatsächlich gewährleistet ist, da der Detektor ansonsten nicht genutzt werden kann.

Aufgrund der hohen Potentialdifferenzen, die teilweise zwischen den Einzelteilen anliegen, kann es bei unerwünschten Kontakten nämlich zu elektrischen Uberschlägen kommen, die Schäden, insbesondere an den empfindlichen MCPs, anrichten können. Für die Bildgebung des Detektors ist es auch besonders wichtig, dass zwischen den insgesamt sechs Drähten der drei Lagen der Hexanode kein elektrischer Kontakt besteht, da ein solcher Kurzschluss jeglichen Informationsgewinn innerhalb der betroffenen Lagen verhindern würde.

Allerdings kann es aufgrund der geringen Abstände zwischen den Drähten leicht zu solchen Kontakten kommen, falls die Höhen der einzelnen Lagen beispielsweise nicht an jeder Stelle zuvor korrekt eingestellt wurden. Ob ein Kontakt zwischen den Lagen besteht, sollte deshalb immer bereits vor dem Einbauen des Detektors in die Testkammer regelmäßig überprüft werden, um das Problem frühzeitig erkennen und beheben zu können.

Zwischen den Signal- und Referenzdrähten einer einzelnen Lage kann es auch leicht zu einem unerwunschten Kontakt kommen, da sich von den Gittern ¨ des Detektors einzelne Metallspäne lösen und auf einer der Hexanodenlage absetzen können. Dieses Problem kann für gewöhnlich gelöst werden, indem man durch die betroffenen Drähte kurzzeitig einen Strom von etwa 1 A schickt. Dieser lässt den unerwünschten Metallspan durchbrennen, während die Drähte mit ihren Widerständen von  $\approx 20 \Omega$  nicht beschädigt werden.

Wurden die Einzelteile des Detektors auf unerwünschte Kontakte überprüft und keine festgestellt, so kann er an die CFDs angeschlossen werden.

Diese sollten zunächst mittels einiger Feinjustierungen in ihrer Funktionsweise optimiert werden, sodass ein großer und präziser Informationsgewinn möglich ist. Dazu wird der Detektor eingeschaltet und einer Teilchenquelle ausgesetzt, wobei die so erzeugten Eingangs- und Ausgangssignale eines

<span id="page-36-0"></span>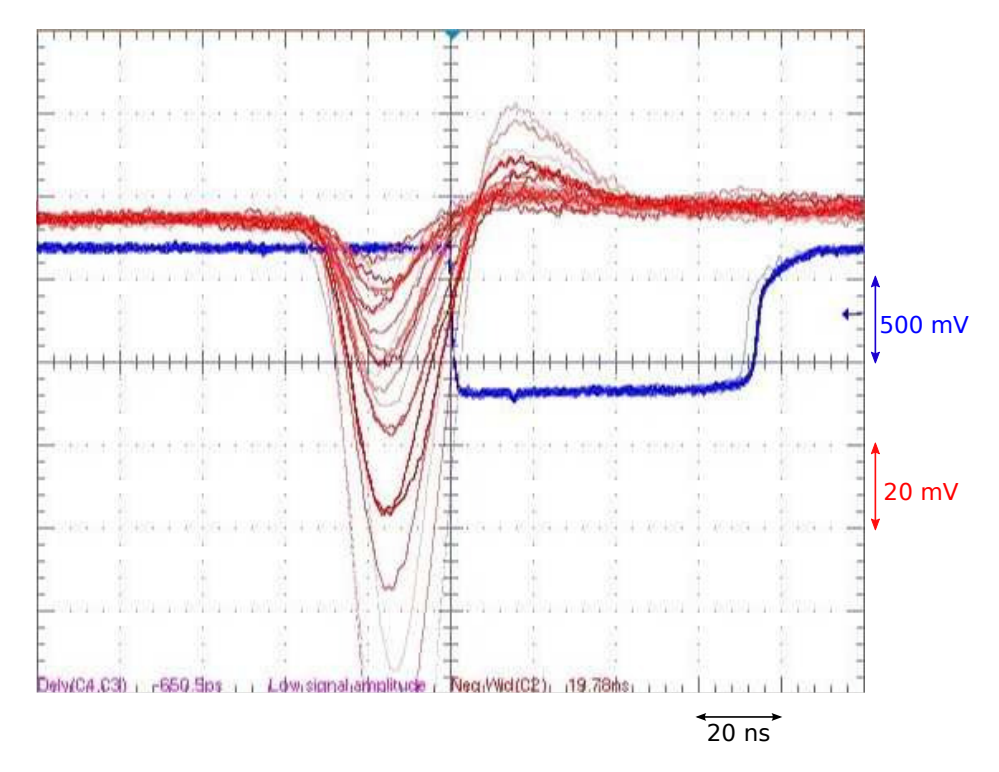

Abbildung 3.6: Oszilloskopbild mehrerer Ein- und Ausgangssignale eines CFDs von verschiedenen registrierten Ereignissen der w-Lage, wobei auf das Ausgangssignal getriggert wurde. Die Eingangssignale erscheinen durch das Verwenden eines 20 MHz-Breitbandfilters weniger verrauscht.

CFDs gemeinsam an ein Oszilloskop geschickt werden. Durch Triggern auf das Ausgangssignal ist es möglich, die Amplitudenunabhängigkeit des entsprechenden CFDs zu überprüfen und einzustellen. Mehrere solcher Signalpaare, von verschiedenen, aufeinanderfolgenden Ereignissen, können gleichzeitig dargestellt werden, siehe Abbildung [\(3.6\)](#page-36-0).

Um ein ereignisunabhängiges  $t_0$  bei der Datenaufnahme zu erreichen (vgl. Abschnitt [\(3.1.1\)](#page-31-0)), sollten die Minima der Eingangssignale durch Feinjustierung der CFDs für alle Ereignisse übereinander liegen, sodass der zeitliche Abstand zwischen den Eingangs- und Ausgangssignalen konstant ist. Gleichzeitig muss mit der Wahl eines geeigneten Thresholds für jeden CFD versucht werden, möglichst viele Signale zu registrieren, ohne dabei zu viele Counts durch Rauschen zuzulassen.

Für eine erste qualitative Abschätzung der Zählraten der auftreffenden Teilchen auf den MCPs und den Hexanodenlagen sind die CFDs mit Leuchtdioden ausgestattet, die bei der Erfassung eines Signals kurz aufleuchten. Diese

<span id="page-37-0"></span>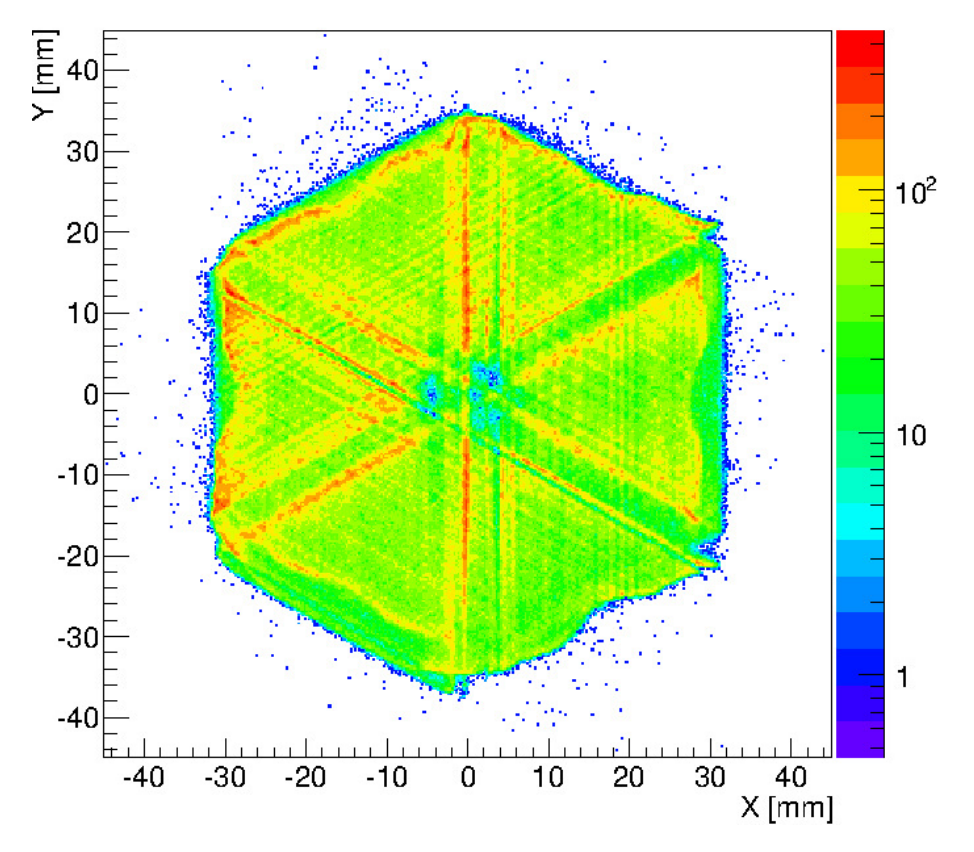

Abbildung 3.7: Unkalibriertes Rohbild einer Datenaufnahme in Elektronenkonfiguration ohne Rekonstruktion.

können für die ersten Einstellungen als Orientierung genutzt werden, leuchten aber aufgrund der hohen Zählraten bei der tatsächlichen Datenaufnahme nahezu permanent.

Sind diese ersten Vorbereitungen getroffen, kann die Datenaufnahme am Computer gestartet werden, um einen ersten Eindruck von dem vom Detektor erzeugten Bild zu gewinnen.

Für die Darstellung dieses Rohbildes wird das Programm Go4 verwendet, das später auch zur Analyse der gewonnenen Daten genutzt wird. Go4 kann die akquirierten Daten über einen MBS-Transport-Server während der Datenaufnahme in Echtzeit darstellen, oder alternativ bereits zuvor gespeicherte Datensätze aus einer .LMD-Datei laden. Ein typisches, so gewonnenes Rohbild ist in Abbildung [\(3.7\)](#page-37-0) dargestellt.

Dieses Bild entspricht nicht der tatsächlichen Verteilung der auf den Detektor auftreffenden Teilchen, da die Maße der MCPs, das Vorhandensein eines Loches in der Detektormitte (vgl. Abschnitt [\(2.2.4\)](#page-21-0)) sowie weitere Faktoren noch nicht berücksichtigt sind, die für eine Rekonstruktion des tatsächlichen Detektorbildes nicht außer Acht gelassen werden dürfen.

Diese Rekonstruktion soll mittels der Analysefunktion von Go4 erreicht und in den folgenden Abschnitten erläutert werden (siehe auch J. ADAMCZEWSKI ET AL.  $[11]$ ).

# <span id="page-40-0"></span>4 Analyse der Daten

Die mit Hilfe von Go4 durchgeführte Analyse nutzt die am CERN entwickelte ROOT-Software, die eine Vielzahl nützlicher  $C++$ -Klassen für die Entwicklung von Datenanalysesoftware im Bereich der Teilchenphysik be-reitstellt (siehe auch R. BRUN und F. RADEMAKERS [\[12\]](#page-66-11)).

Innerhalb dieser Klassen können und sollten bereits vor Beginn der Analyse verschiedene Parameter eingestellt werden, die dem Analyseszenario entsprechen.

Für die mit dem Detektor durchgeführten Testläufe werden die von ROOT bereitgestellten Dateien zur Analyse von (e,2e)-Prozessen verwendet, mit deren Hilfe die Ortsrekonstruktion über Go4 durchgeführt wird.

Da die Berechnung der Positionen von der Art des genutzten Detektors abhängt (vgl. Abschnitte  $(2.2.3)$  und  $(2.2.4)$ ), muss zuvor in der entsprechenden Konfigurationsdatei festgelegt werden, dass eine dreilagige Delay-Line-Hexanode mit Loch genutzt wird  $(unp_electrons_elettype = hexanode;$  $unp_electrons_use_hole = true).$ 

Auch die Anzahl der zu detektierenden Elektronen pro MCP-Signal, in unserem Fall  $num_electrons = 1$ , sowie die korrekte Zuordnung der verwendeten TDC-Kanäle zu den entsprechenden Koordinaten (z. B. unp electrons tdc u1  $= 1$ ) sind in der .CONF-Datei einzutragen.

Neben diesen grundlegenden Parametern, die die Rahmenbedingungen für die Analyse festlegen, können weitere, für die Ortsrekonstruktion notwendige Parameter über die grafische Nutzeroberfläche (GUI) von Go4 verändert werden.

Die genaue Vorgehensweise für die Optimierung des Detektorbildes soll im Folgenden erklärt werden.

## <span id="page-40-1"></span>4.1 Identifizierung wahrer Ereignisse

Ein wichtiger Schritt für die korrekte Abbildung der auf den Detektor auftreffenden Teilchen ist die Unterscheidung zwischen wahren und falschen Ereignissen, also ob die Hexanoden- und MCP-Signale tatsächlich durch das zu detektierende Teilchen oder durch unerwünschte Nebeneffekte erzeugt wurden. Am einfachsten kann dies anhand der Zeitsummenbedingung  $t_{sum} =$  konst. aus Gleichung  $(2.3)$  überprüft werden, die für wahre Ereignisse erfüllt sein muss.

In mit Reaktionsmikroskopen durchgefuhrten Experimenten gibt es zahlrei- ¨ che Ursachen für eine Verfälschung der Zeitsummenbedingung.

Betrachtet man erneut (e,2e)-Prozesse, also Prozesse einfacher Ionisation, so müssen für jeden Stoßprozess zwei Elektronen und ein Ion erfasst werden. Abweichungen von der eigentlich erwarteten Zeitsumme kommen dadurch zustande, dass einem detektierten MCP-Signal vom TDC ein falsches Hexanodensignal zugeordnet wird, dessen Ursache vielfältig sein kann.

Erreichen beispielsweise zwei Elektronen die MCPs innerhalb eines zeitlichen Abstands von wenigen ns, so kann es aufgrund der im Vergleich dazu höheren Signallaufzeit auf den Hexanodenlagen von  $\approx 100$  ns vorkommen, dass die entsprechenden Hexanodensignale vom TDC nicht mehr korrekt zugeordnet werden können. Fällt das Auftreffen des zweiten Elektrons sogar gerade in die Totzeit eines der CFDs, der noch das Signal des ersten verarbeitet, so können Zeitinformationen auch teilweise oder sogar komplett entfallen.

Es ist möglich, wahre Ereignisse zum Teil zu rekonstruieren, indem über die registrierten Hits permutiert wird. Erfullt eine Permutation die Zeitsum- ¨ menbedingung, wird das korrekte Signal mit dem falschen vertauscht.

Sind einzelne Signale vollständig verloren gegangen, können die entsprechenden Zeiten teilweise zurückgerechnet werden. Da für jede Bestimmung der Koordinate einer Hexanodenlage ein MCP- sowie zwei Hexanodensignale benötigt werden, die Gleichung [\(2.3\)](#page-21-2) erfüllen, kann ein fehlendes Signal bei bekannter Zeitsumme leicht rekonstruiert werden. Die entsprechenden Formeln dafür ergeben sich direkt durch Umformen der Gleichung:

$$
t_{links/rechts} = t_{sum} - t_{rechts/links} + 2t_0
$$
  

$$
t_0 = \frac{1}{2}(t_{rechts} + t_{links} - t_{sum})
$$
 (4.1)

In unserem Fall wird sich keiner Rekonstruktion der gemessenen Zeiten bedient, da diese für die Testläufe des Detektors nicht notwendig ist.

Abbildung [\(4.1\)](#page-42-1) zeigt ein von Go4 erzeugtes Histogramm der ermittelten Zeitsummen für die u-Lage sowohl in linearer als auch in logarithmischer Skala. Wie man gut erkennen kann, gibt es einen ausgezeichneten, hohen Peak, der in etwa einer Gauß-Verteilung entspricht und durch statistische Schwankungen während des Messverfahrens zustande kommt. Rauscheffekte kommen hingegen nur schwach vor und sind vernachlässigbar.

Mit Hilfe der rot schraffierten Fläche in Abbildung [\(4.1\)](#page-42-1) kann dann der Bereich des Peaks ausgewählt und dem Programm so vermittelt werden, welche Ereignisse als legitim angesehen werden sollen, nämlich jene, deren Zeitsumme innerhalb dieser so gewählten Bedingung liegt.

Dieses Zeitfenster muss für alle drei Hexanodenlagen separat eingestellt wer-

<span id="page-42-1"></span>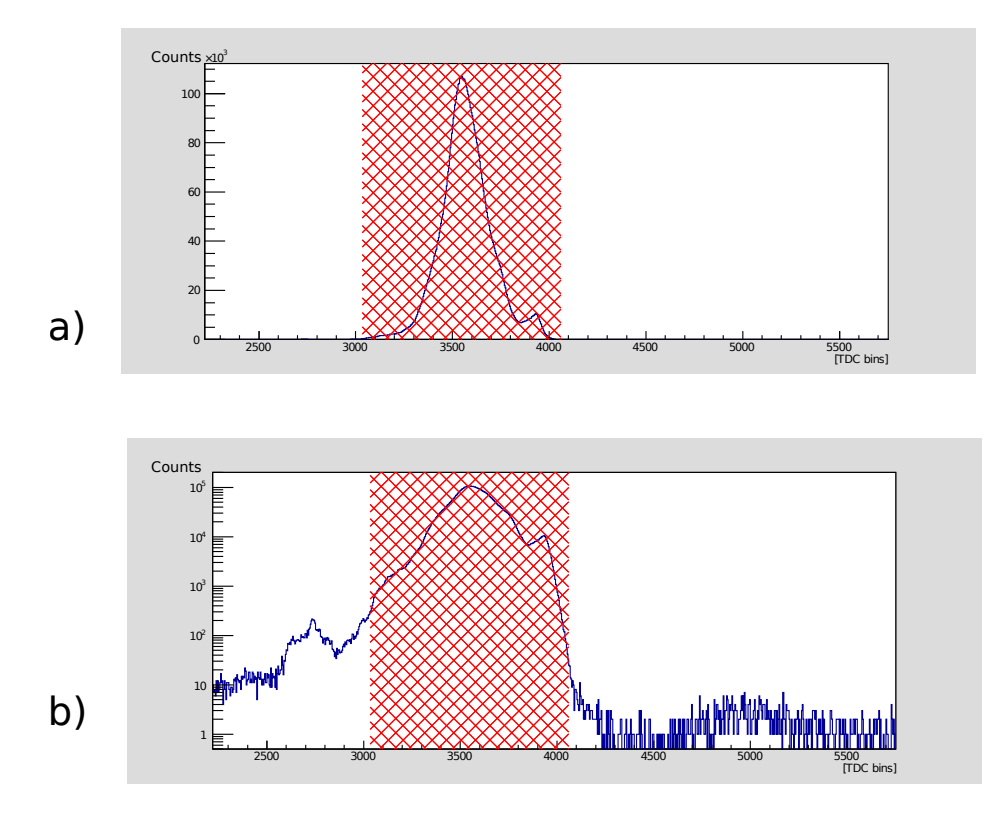

Abbildung 4.1: Histogramme der ermittelten Zeitsummen durch Go4 in a) linearer sowie b) logarithmischer Skala. In b) erkennt man gut die abseits der zugelassenen Bedingung (rot schraffierte Fläche) auftretenden Rauscheffekte.

den, da sich die Zeitsummen lagenweise leicht unterscheiden können. Der Grund hierfür liegt darin, dass die Gesamtlänge der verwendeten Drähte, und somit auch die Anzahl der Wicklungen, die von den Signalen passiert werden muss, konstruktionsbedingt unterschiedlich sein kann.

### <span id="page-42-0"></span>4.2 Skalierung der Hexanodenlagen

Um die korrekten Koordinaten u, v und w eines Ereignisses zu berechnen, sofern die nötigen Zeitinformationen vorhanden sind, müssen Go4 zunächst die notwendigen Informationen über den verwendeten Detektor gegeben werden. Dazu gehören die Ausdehnung des MCP-Loches (6 mm), der gesamte MCP-Durchmesser (80 mm) sowie die Maße der einzelnen Lagen der Delay-Line-Hexanode. Diese sind, entsprechend der Nomenklatur von Abbildung  $(2.10):$  $(2.10):$ 

•  $l_u = 34,6 \text{ mm}; h_u = 10,1 \text{ mm}; r_u = 34,4 \text{ mm}$ 

- $l_v = 34,7 \text{ mm}; h_v = 10,0 \text{ mm}; r_v = 33,8 \text{ mm}$
- $l_w = 34,8 \text{ mm}; h_w = 10,2 \text{ mm}; r_w = 35,9 \text{ mm}$

Zwar beinhaltet Gleichung [\(2.2\)](#page-19-1) zur Bestimmung der Koordinaten noch den Parameter v⊥, dieser wird jedoch nur indirekt bestimmt, indem das erzeugte Detektorbild auf die zuvor angegebenen Maße normiert wird.

Da die einzelnen Lagen der Hexanode sich natürlich nicht perfekt überdecken, müssen diese noch jeweils mit einem Faktor  $s_{Lage}$  skaliert werden. Dies soll gewährleisten, dass ein einzelnes Ereignis unter Berücksichtigung aller möglichen Lagenkombinationen nach Gleichung [\(2.4\)](#page-24-0) dieselben kartesischen Koordinaten liefert. Gleichung [\(2.2\)](#page-19-1) wird dann lagenweise zu:

$$
u = s_u v_{\perp} (t_{u_1} - t_{u_2})
$$
  
\n
$$
v = s_v v_{\perp} (t_{v_1} - t_{v_2})
$$
  
\n
$$
w = s_w v_{\perp} (t_{w_1} - t_{w_2}) + o_w
$$
\n(4.2)

Der Offset  $o_w$  ist auf einer Lage nötig und wird üblicherweise auf die Koordinaten der w-Lage addiert. Somit bestimmt er die Zentrierung der w-Lage bezüglich der beiden anderen Lagen. Die Skalierungsfaktoren  $s_{Lage}$  und der Offset  $o_w$  werden für unsere Zwecke dann manuell innerhalb der GUI von Go4 eingetragen.

Um die Güte der verwendeten Parameter zu bestimmen, kann man sich die xoder y-Koordinate, die aus einer Lagenkombination bestimmt wurde, gegen die Differenz der entsprechenden Koordinate zu einer anderen Lagenkombination anzeigen lassen, beispielsweise  $y_{uv}$  gegen  $y_{uw} - y_{uv}$ , dargestellt in Abbildung [\(4.2\)](#page-44-1). Wären alle drei Lagen perfekt zentriert, so ergäbe das Bild eine vertikale Gerade an der Stelle  $y_{uw} - y_{uv} = 0$ , da keine Abweichung zwischen den ermittelten Koordinaten bestünde. Es gilt also, den Offset und die Skalierungsfaktoren so zu wählen, dass Abbildung  $(4.2)$  möglichst einer solchen Vertikalen gleicht. Natürlich gibt es aber immer Abweichungen aufgrund statistischer Schwankungen und der Interdependenzen der Koordinatenbestimmungen nach Gleichung [\(2.4\)](#page-24-0), sodass die Variation eines Skalierungsfaktors sich auch auf die Skalierung der weiteren Lagen auswirken kann.

Da sich somit die nach Gleichung [\(2.4\)](#page-24-0) berechneten kartesischen Koordinaten je nach Lagenkombination voneinander unterscheiden, wird als letztliche Position des auftreffenden Teilchens der Mittelwert gewählt. Allerdings werden dabei nur die Punkte berucksichtigt, deren Abstand einen vorgegebenen Wert ¨ von üblicherweise 0,5 mm nicht überschreitet. Dadurch soll gewährleistet werden, dass starke Ausreißer, die das Endergebnis verfälschen würden, nicht zur

<span id="page-44-1"></span>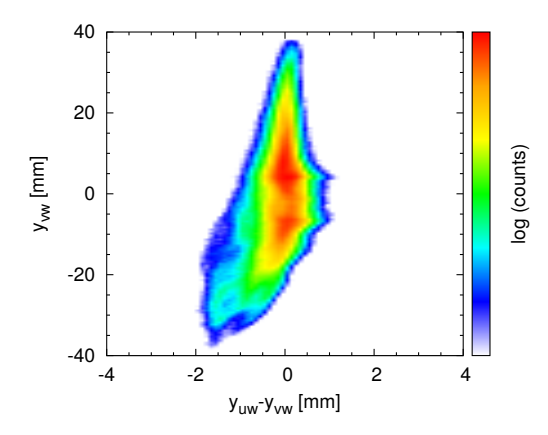

Abbildung 4.2: Beispielhafte Darstellung des sogennanten Overlaps einer Hexa-node mit Loch, von A. SENFTLEBEN [\[8\]](#page-66-7).

Mittelwertbildung beitragen.

In einem tatsächlichen Experiment wäre die manuelle Skalierung der Lagen anhand des Ausprobierens verschiedener Faktoren und Offsets sehr muhselig ¨ und zeitaufwändig, und aufgrund der hohen Datenmenge auch absolut un-handlich. Deshalb kann in diesen Fällen eine von A. Czasch [\[13\]](#page-67-0) vorgeschla-gene Methode verwendet werden, die beispielsweise bei A. SENFTLEBEN [\[8\]](#page-66-7) Anwendung fand:

Die bestmöglichen Werte für s und  $\sigma$  werden für jedes Ereignis mittels eines Algorithmus bis hin zu einer vorgegebenen Toleranz bestimmt und in einem Histogramm dargestellt. Die letztendlich verwendeten Parameter für die gesamte Datenmenge werden dann anhand einer Mittelwertbildung über alle Counts der entsprechenden Histogramme bestimmt.

## <span id="page-44-0"></span>4.3 Rekonstruktion des Detektorbildes

Ist die Skalierung durchgeführt, so können die von den verschiedenen Lagenkombinationen berechneten Bilder, ein Beispiel abgebildet in Abbildung [\(4.3\)](#page-45-0), zu einem Gesamtbild vereint werden. Hier sind die vier eckigen Bereiche, in denen sich die entsprechenden Lagen überlappen, sowie die weißen Bereiche, die durch die Lagenlücken zustande kommen, gut erkennbar.

Besonders in den Randbereichen der Lücken einer Hexanodenlage kann es zu einer Verfälschung der Zählrate kommen, da hier möglicherweise die äußeren Teile von MCP-Elektronenwolken auftreffen können, deren Schwerpunkt hingegen die Lucke passiert. Wird ein solches Signal registriert, so erscheint es als ¨ zusätzlicher Count am Lückenrand, der eigentlich nicht vorhanden sein soll-

<span id="page-45-0"></span>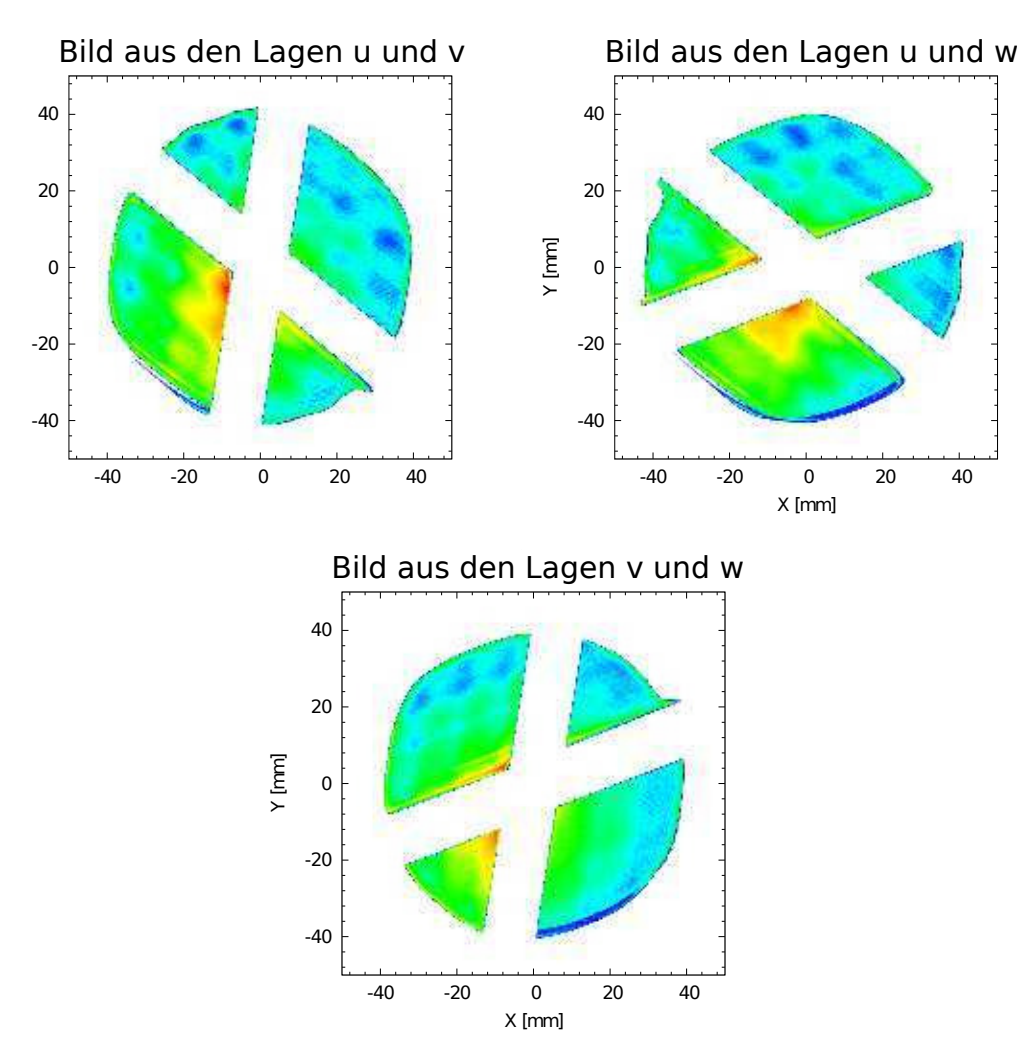

Abbildung 4.3: Beispiel der von den verschiedenen Kombinationen der Hexanoden-lagen erzeugten Bilder, von A. SENFTLEBEN [\[8\]](#page-66-7).

te. Um diesen Effekt im Detektorbild zu entfernen, kann innerhalb von Go4 ein Bereich um die Lücken gewählt werden, der nicht zur Bildgebung beitragen soll. Dieser umfasst üblicherweise alle Punkte im Abstand von 2 mm bis 3 mm vom Rand der Lücke einer Lage.

Für das finale Detektorbild müssen dann nur noch die Teile aus den Bildern von Abbildung  $(4.3)$  ausgewählt werden, die zusammengeführt werden sollen. Es ist nicht immer nötig oder erwünscht, jeweils alle Bildpunkte dafür zu verwenden. So können offensichtlich fehlerhafte Bereiche von der Zusammensetzung ausgenommen werden. Ein Detektorbild, das nur aus den großen Eckstücken zusammengesetzt wurde, ist in Abbildung  $(4.4)$  $(4.4)$  dargestellt.

<span id="page-46-1"></span>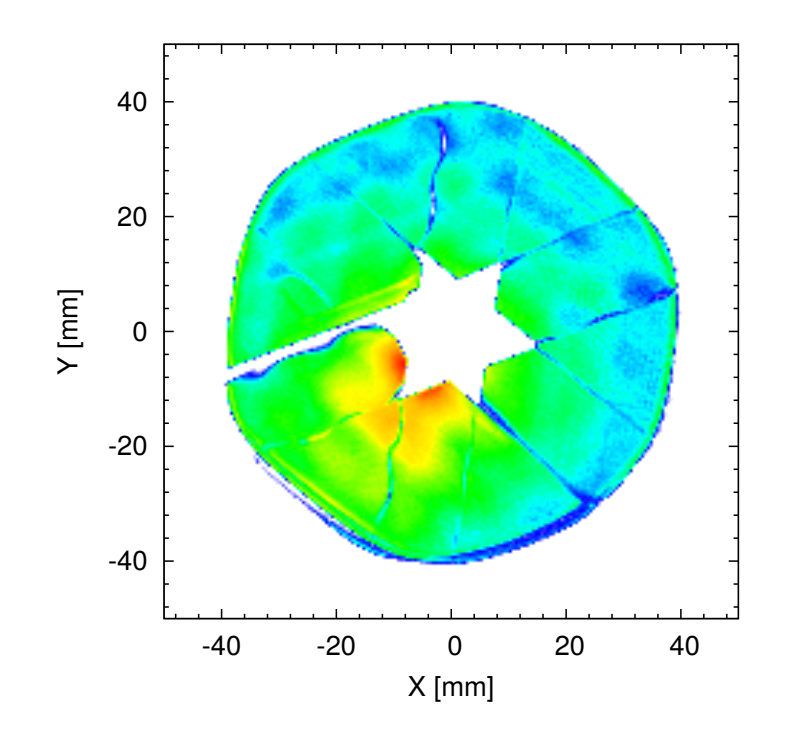

Abbildung 4.4: Finale Bildrekonstruktion anhand der Lagenbilder aus Abbildung [\(4.3\)](#page-45-0) [\[8\]](#page-66-7). Die sechszackige Sternform in der Mitte ist bedingt durch die Hexanodenbereiche, die von keiner oder lediglich von einer Lage überdeckt sind (vgl. Abbildung  $(2.8)$  $(2.8)$ ).

# <span id="page-46-0"></span>5 Ergebnisse

Die bildgebende Funktion des Detektors wurde zunächst anhand von Simulationen der im Detektor auftretenden elektrischen Felder untersucht und daraufhin in der Testkammer sowohl in Elektronen- als auch in Ionenkonfiguration getestet.

Für beide Fälle wurde der Detektor zunächst möglichst gleichmäßig von den verwendeten Quellteilchen ausgestrahlt, wodurch eine direkte Abbildung der verwendeten MCPs erreicht werden sollte. In einem zweiten Teil wurde das vordere Gitter des Detektors (vgl. Abbildung [\(2.2\)](#page-15-0)) dann durch eine Lochmaske ersetzt, um sein Auflösungsvermögen von Strukturen zu bestimmen. Diese Maske verfügt über einige gleichmäßig verteilte Löcher mit einem jeweiligen Durchmesser von 2 mm sowie zwei etwas größere Löcher von 4 mm Durchmesser, die bei der Bildgebung zum Vergleich dienen. Der Abstand der Mittelpunkte zweier benachbarter Löcher beträgt 5 mm. Ein Bild der Lochmaske kann dem Anhang [\(A.2\)](#page-63-0) entnommen werden.

## <span id="page-47-0"></span>5.1 Simulationen

Um zunächst ein Bild von den auftretenden Effekten und möglichen Problematiken im Detektor zu bekommen, wurde seine Funktionsweise mit Hilfe des Programms SimIon simuliert.

SIMION ermöglicht die zwei- und dreidimensionale Darstellung und Untersuchung des Verlaufs elektrischer Feld- und Aquipotentiallinien, die von Elek- ¨ troden auf unterschiedlichen Potentialen erzeugt werden. Zusätzlich können innerhalb des Programms definierte Teilchen der Masse m und Ladung q mit benutzerdefinierten Anfangsbedingungen bezuglich ihres Ortes und Impulses ¨ freigesetzt und so ihre Trajektorie innerhalb der elektrischen Felder untersucht werden.

Da der Aufbau des realen Detektors um die z-Achse nahezu radialsymmetrisch ist, konnten für die Simulation die Querschnitte der einzelnen, elektrisch leitenden Bauteile des Detektors in der xz- bzw. yz-Ebene definiert werden. SimIon bildet daraus dann das entsprechende radialsymmetrische Bild, das aus einzelnen runden Scheiben bzw. Ringen besteht, siehe Abbil-dung [\(5.1\)](#page-48-0). Um die Größe der einzelnen Elektroden originalgetreu zu simulieren, kann der Abstand zwischen zwei Rasterpunkten zuvor entsprechend definiert und skaliert werden. Gitter, wie wir sie ja auch im realen Detektor benutzen, werden innerhalb von SimIon einfach dadurch definiert, dass sie eine Breite von exakt einem Rasterpunkt haben. Diese entsprechen dann idealisierten Gittern und können, im Gegensatz zu normalen Elektroden, von allen simulierten Teilchen passiert werden. Für die letztlichen Simulationen können die einzelnen Elektroden dann auf Potentiale gesetzt werden, die denen der Einzelteile des Detektors bei der tatsächlichen Datenaufnahme entsprechen.

Um ein erstes Gefühl für die Abbildungseigenschaften des Detektors zu bekommen, wurden in der Simulation 5000 Teilchen mit jeweils einer kinetischen Energie von  $E_{kin} = 25 \text{ eV}$  und einem Impuls in negative z-Richtung, also  $\vec{p} \propto -\vec{e_z}$ , direkt auf den Detektor geschickt. Dabei starteten die Teilchen immer an einem zufälligen Punkt innerhalb einer zuvor definierten Kreisfläche, die senkrecht zur z-Achse stand. Diese Fläche hatte einen Durchmesser von 80 mm, was genau dem Durchmesser der MCPs entspricht. Wünschenswert wäre, dass die Teilchen 1:1 auf die MCPs abgebildet werden, also über ihren zurückgelegten Weg keinen Impulsanteil in radialer Richtung dazugewinnen. Dazu bedarf es möglichst homogener Felder in allen von den Teilchen passierten Regionen, wie bereits in Abschnitt [\(2.2.1\)](#page-14-0) erläutert.

Diese Simulation wurde für drei verschiedene Setups des Detektoraufbaus durchgeführt:

<span id="page-48-0"></span>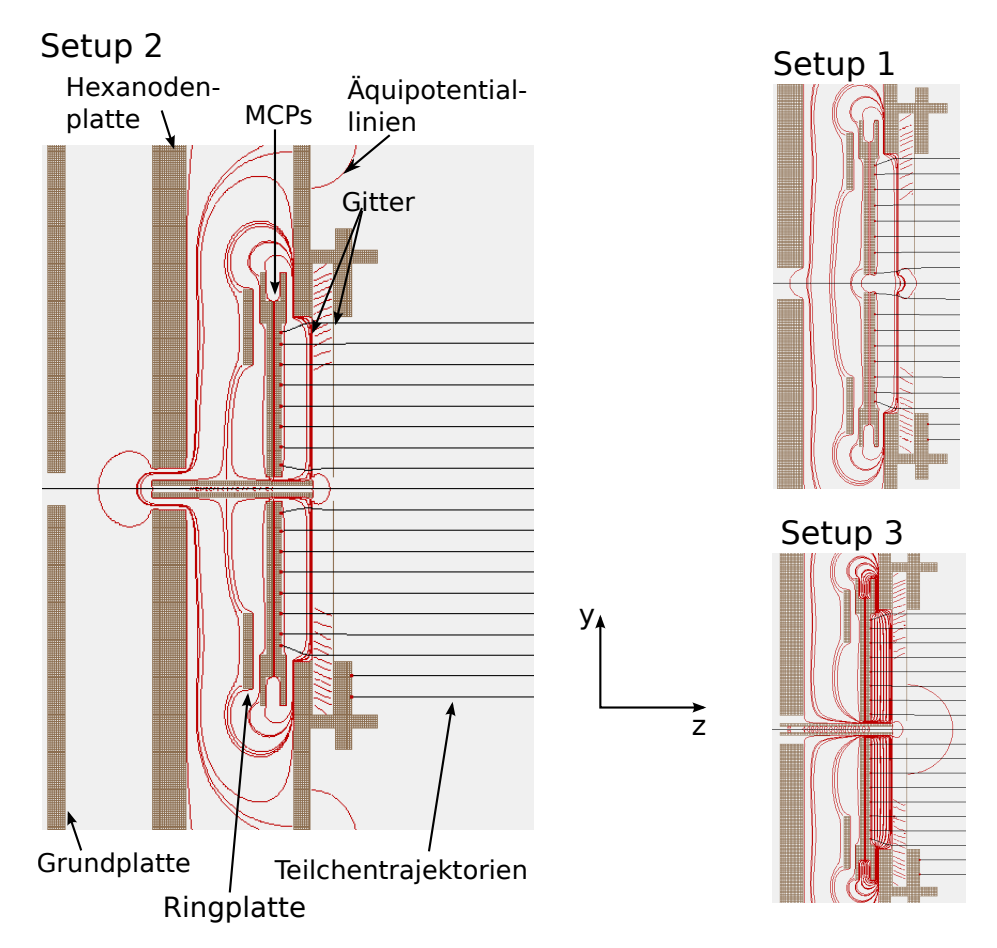

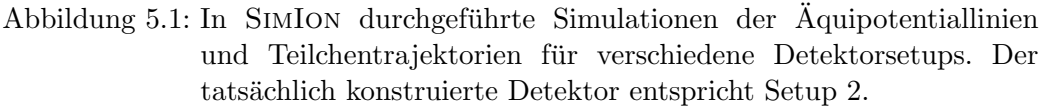

- Setup 1: Der Grundaufbau des Detektors ohne Metallröhrchen in seiner Mitte.
- Setup 2: Der Grundaufbau mit zusätzlichem Metallröhrchen, entsprechend Abbildung [\(2.2\)](#page-15-0).
- Setup 3: Hinzufügen einer Widerstandsschicht um das Metallröhrchen. Diese Schicht soll einen gleichmäßigen  $\vec{E}$ -Feld-Gradienten zwischen dem hinteren Gitter und den MCPs erzeugen.

An den Randbereichen der MCPs, also in der Nähe des Loches sowie an ihrem äußeren Rand, sind stets Probleme bei der Abbildung zu erkennen, weil die Feldlinien hier aufgrund der Kanten zwischen den beteiligten Elektroden stark verbogen werden.

<span id="page-49-0"></span>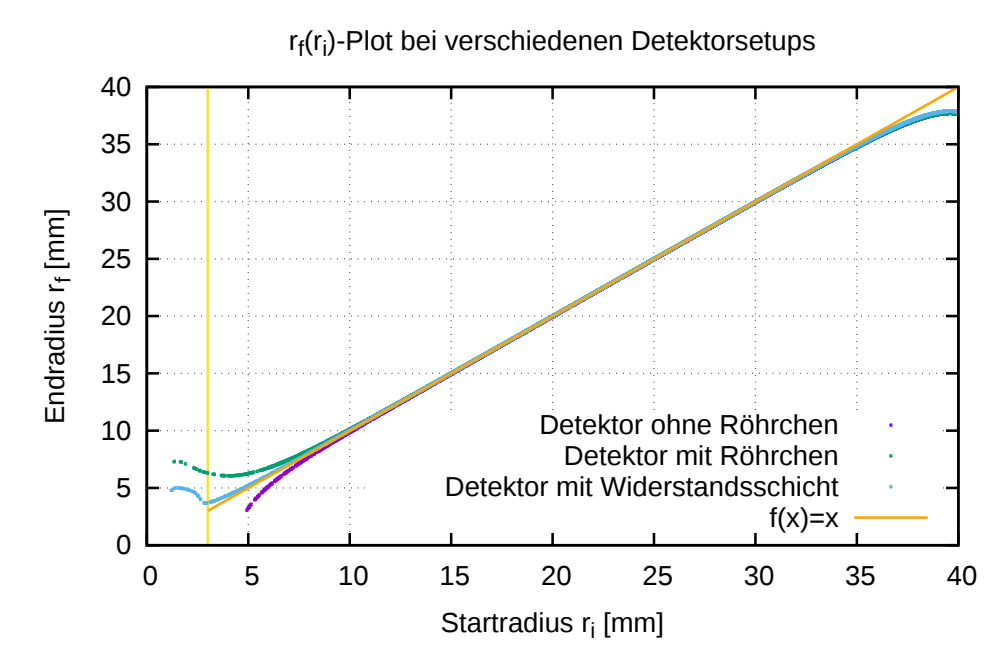

Abbildung 5.2: Plots der radialen Endposition eines Teilchens gegen seine Startposition bei verschiedenen Detektorsetups.

In Abbildung [\(5.2\)](#page-49-0) ist die finale radiale Position  $r_f$  der Teilchen gegen ihre initiale Position  $r_i$  für die unterschiedlichen Setups dargestellt. Hier sind die unerwunschten Randeffekte gut erkennbar. Im besten Fall sollte der Zusam- ¨ menhang  $r_f = r_i$  im Intervall von 3 mm bis 40 mm bestehen. Sich im Zuge der Simulationen mit den radialen Abbildungseigenschaften des Detektors zu begnügen ist gerechtfertigt, da der komplette Aufbau und somit auch der Verlauf der elektrischen Feldlinien radialsymmetrisch ist.

Man kann erkennen, dass die Teilchen für den Fall ohne Röhrchen sowohl in Lochnähe als auch am äußeren MCP-Rand nach weiter innen beschleunigt werden. Dadurch können nur Teilchen mit einem Startradius von  $\geq 5 \,\mathrm{mm}$ detektiert werden, was einen effektiven Informationsverlust bedeutet.

Für die anderen beiden Fälle sieht man, dass durch die Randeffekte die am Loch befindlichen Teilchen nach außen, und die am Außenrand befindlichen Teilchen nach innen beschleunigt werden. Einerseits wird dadurch die effektiv abgebildete Fläche reduziert, andererseits werden aber auch die Zählraten durch das vermehrte Auftreffen der Teilchen auf diesen Randbereichen künstlich erhöht. Auch Teilchen mit Anfangsradius  $<$  3 mm, die das Loch eigentlich passieren sollten, werden hier erfasst.

Offenbar wäre es am besten, um das Metallröhrchen noch die Widerstands-

schicht entsprechend Setup 3 hinzuzufugen. Praktisch wurde dies am Detek- ¨ tor aber nicht durchgeführt, da durch die Schicht aufgrund der Potentialdifferenz von ≈ −2500 V zwischen dem zweiten Gitter und der MCP-Vorderseite in Ionenkonfiguration ein zu hoher Strom fließen wurde. Insgesamt muss das ¨ Röhrchen selbst aber auf jeden Fall vorhanden sein, damit der Lochbereich von elektrischen Feldern abgeschirmt wird und die Projektilelektronen den Detektor somit problemlos passieren können.

## <span id="page-50-0"></span>5.2 Bilder in Ionenkonfiguration

Für die Testläufe in Ionenkonfiguration dienten α-Teilchen (He-Kerne) als Quellteichen, die aus einer Americium-Quelle (<sup>241</sup>Am) gewonnen wurden und über eine kinetische Energie von  $\approx 5.5 \,\text{MeV}$  verfügen [[14\]](#page-67-1). Dabei wurden folgende Spannungen am Detektor eingestellt:

- Versorgungsspannung  $U_V = -2650$  V
- Röhrchenspannung  $U_R = -100$  V
- Gitterspannungen  $U_{G_{1/2}} = -20$  V

Zunächst wurde der Detektor von den α-Teilchen vollständig ausgeleuchtet. Die so gewonnen Daten sollten dann im Bestfall ein direktes Abbild der MCPs darstellen und sind geeignet, eine erste Kalibrierung der Hexanodenlagen vorzunehmen, wie in Abschnitt  $(4.2)$  erläutert.

Die optimale Einstellung der Skalierungsfaktoren und des Offsets ergaben den in Abbildung [\(5.3](#page-51-0) a)) dargestellten Overlap  $y_{uv}$  gegen  $y_{vw} - y_{uv}$ . Wie man erkennen kann, liegt die Mehrheit der Punkte über der erwünschten Nulllinie, wobei die unerwünschten Ausschläge aber nie vollständig verhindert werden können.

<span id="page-50-1"></span>Die entsprechenden Werte sind:

$$
s_u = 1, 0s_v = 1, 04s_w = 1, 03o_w = -1, 2
$$
\n(5.1)

In Abbildung [\(5.3](#page-51-0) b)) ist beispielhaft das erzeugte Bild aus den Koordinaten u und w abgebildet. Bei  $\vec{r} \approx (15 \text{ mm}, 40 \text{ mm})$  kann man bereits Verformungen am äußeren Rand des Bildes feststellen. Diese kommen vermutlich durch die in den Halterungen der MCPs verwendeten Schrauben zustande, die das wirkende elektrische Feld in diesen Bereichen beeinflussen.

<span id="page-51-0"></span>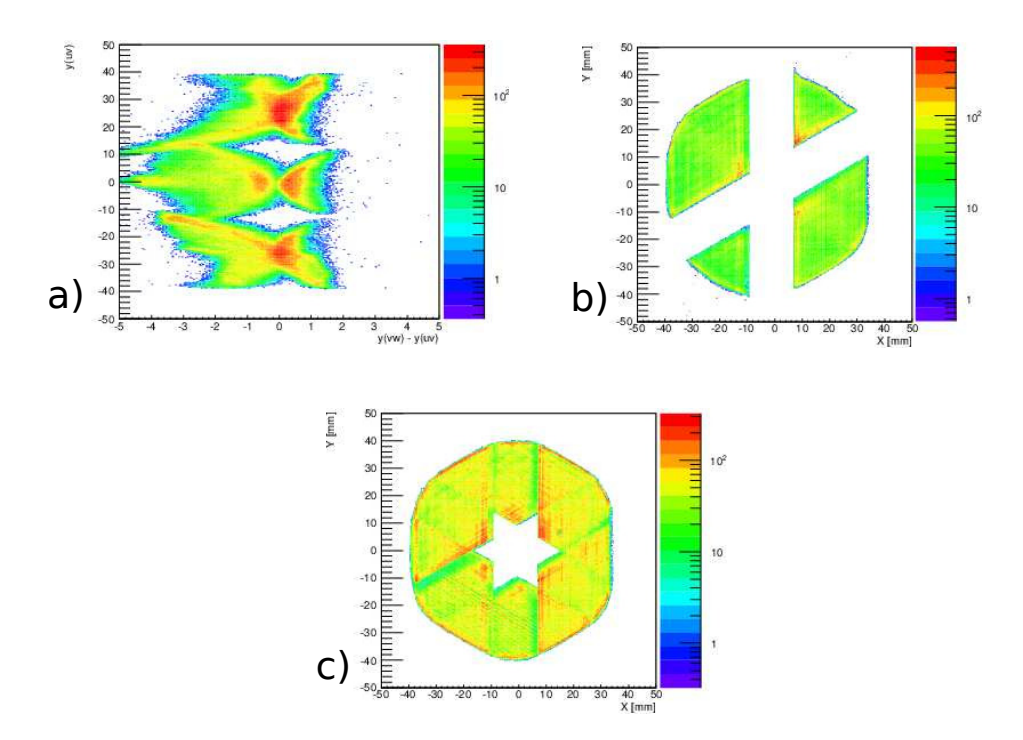

Abbildung 5.3: Bilder der Testläufe des Detektors in Ionenkonfiguration:

a) Overlap der Hexanodenlagen.

b) Das aus der u- und w-Lage errechnete Bild.

c) Finale Bildrekonstruktion aus allen Lagen.

Das finale ausgeleuchtete Bild ist in Abbildung [\(5.3](#page-51-0) c)) dargestellt.

Wie bereits in Abbildung  $(4.4)$  wurde es lediglich aus den größeren Eckstücken der einzelnen Lagenkombinationen errechnet, da die Informationen aus den kleineren Stücken redundant sind.

Wie man sieht, bildet der mittlere Bereich bei der Wahl der Skalierungsfak-toren aus Gleichung [\(5.1\)](#page-50-1) wie erwartet einen gleichmäßigen, sechszackigen Stern.

Weiterhin kann man erkennen, dass es in den Bereichen der Lückenränder einer Lage zu erhöhten Zählraten kommt, die gleichzeitig für entsprechend reduzierte Zählraten auf den anderen Lagen sorgen. Dieser Effekt kommt möglicherweise durch die elektrischen Felder zwischen den einzelnen Hexanodenlagen in den Lückenbereichen zustande, die eine Vorzugsrichtung der in den MCPs erzeugten Elektronenwolken zur Folge haben könnte.

Allerdings spielt in den Randbereichen auch der bereits in Abschnitt [\(4.3\)](#page-44-0) diskutierte Effekt eine Rolle, nach dem der Schwerpunkt einer Elektronenwolke zwar die Lücke passieren kann, ein Teil von ihr aber dennoch den Lagenrand erreicht. Obwohl es sich damit um ein illegitimes Ereignis handelt, wurden ¨

<span id="page-52-0"></span>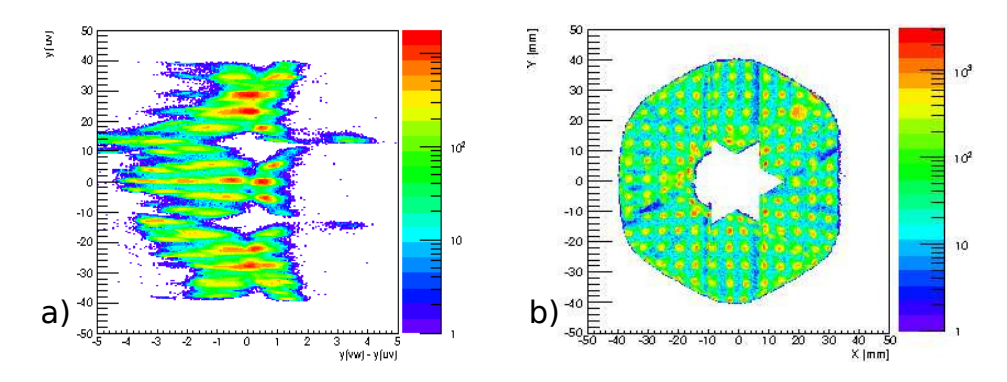

Abbildung 5.4: Bilder in Ionenkonfiguration mit Lochmaske:

- a) Overlap mit Lochmaske.
- b) Finales rekonstruiertes Bild.

die so erzeugten Signale dann als weiterer Count registriert werden.

Insgesamt ist das Detektorbild in den weiteren Bereichen, den Erwartungen entsprechend, gleichmäßig ausgestrahlt und weist keine Lücken auf, wie sie in Abbildung [\(4.4\)](#page-46-1) z. B. in den Randbereichen um  $\vec{r} \approx (-20 \text{ mm}, -4 \text{ mm})$ vorkommen. Ein Informationsverlust besteht an den äußeren Rändern des Bildes aber offensichtlich trotzdem, da die runde Form der MCPs nicht abgebildet werden konnte. Besonders am Rand bei x = 34 mm erkennt man eine scharfe Begrenzung des rekonstruierten Bildes. Dieses Abschneiden kommt offenbar dadurch zustande, dass zwei der konstruierten Lagen eine Breite von < 80 mm aufweisen. Durch die daraus resultierende Geometrie ist eine Abbildung der runden MCP-Form nur in der Nähe der Schnittpunkte der äußeren Lagenränder möglich, wie man an den sechs abgerundeten Bereichen der groben Hexanodenform von Abbildung [\(5.3](#page-51-0) c)) erkennen kann.

In einer weiteren Datenaufnahme wurde der Detektor mit derselben Americium-Quelle bestrahlt, wobei das erste Detektorgitter durch die bereits genannte Lochmaske ersetzt wurde.

Der für diese Messung resultierende Overlap und das aus den Daten konstru-ierte Detektorbild sind in Abbildung [\(5.4\)](#page-52-0) dargestellt. Obwohl man zunächst erwarten wurde, dass die Skalierungsfaktoren und der Offset aus Gleichung ¨ [\(5.1\)](#page-50-1) unabhängig von der Messung sind und eine feste Eigenschaft der Hexanode darstellen, konnte der Overlap durch Anpassen des Offsets auf  $o_w$  = −1, 6 verbessert werden.

Zunächst stellt man fest, dass das Bild in seiner Form und Ausrichtung wie erwartet Abbildung  $(5.3 \text{ c})$  $(5.3 \text{ c})$  entspricht und auch wieder die Ränder der Lücken auffällige Abweichungen von den restlichen Zählraten aufweisen.

Die Löcher der Maske wurden gut erkennbar abgebildet und weisen beson-

<span id="page-53-0"></span>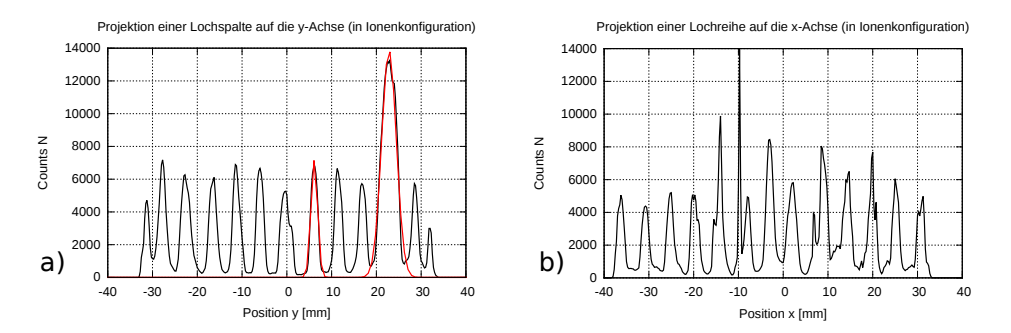

Abbildung 5.5: Projektionen einer Lochreihe bzw. -spalte in Ionenkonfiguration. In Histrogramm a) sind zwei beispielhafte Gaußkurvenfits dargestellt, einer davon über das größere Loch der Maske.

ders in den äußeren Bildbereichen ihre regelmäßige, periodische Verteilung auf. Bei  $\vec{r} \approx (20 \text{ mm}, 24 \text{ mm})$  erkennt man eines der größeren Löcher der Maske, wohingegen sich das zweite außerhalb des abgebildeten Bereiches befindet. Man kann lediglich seinen Rand bei  $\vec{r} \approx (25 \text{ mm}, 39 \text{ mm})$  vermuten. In der Nähe des Loches kommt es offenbar zu Verzerrungen des Bildes, wie man an der Einbuchtung erkennen kann, die die in der Mitte erwartete Sternform zunichte macht. Außerdem macht sich die Verzerrung dadurch bemerkbar, dass die Löcher der Maske hier keine Periodizität mehr aufweisen und sich ihre Anordnung in Richtung Mitte zu verbiegen scheint. Da diese Probleme in Abbildung [\(5.3](#page-51-0) c)) nicht vorkommen, kommen sie vermutlich durch das Vorhandensein der Lochmaske selbst zustande. Da die Maske im Gegensatz zu dem ersten Gitter, das sie ersetzt, nicht über ein zentrales Loch verfügt, kommt es möglicherweise zu unerwünschten Inhomogenitäten im zentralen Bereich des elektrischen Feldes zwischen Lochmaske und zweitem Gitter. Dann ließe sich anhand Abbildung [\(5.4](#page-52-0) b)) auch vermuten, dass das Loch des zweiten Gitters relativ zur Lochmaske nicht zentriert ist.

Um quantitative Aussagen über die Auflösung des Detektors machen zu können, wurden jeweils die integrierten Counts einer Lochreihe bzw. -spalte von Abbildung [\(5.4](#page-52-0) b)) auf die x- bzw. y-Achse projiziert. Die entsprechenden Verteilungen sind in den Histrogrammen von Abbildung [\(5.5\)](#page-53-0) abgebildet, wobei man bei der x-Achsenprojektion sofort eine schlechtere Qualität erkennen kann.

Über die durch die Löcher zustande gekommenen Peaks wurden dann für beide Projektionen Gaußkurven<sup>[1](#page-53-1)</sup> gefittet, von denen zwei beispielhaft in Ab-bildung [\(5.5](#page-53-0) a)) dargestellt sind. Die resultierenden Halbwertsbreiten  $\Delta d_i =$ 

<span id="page-53-1"></span>
$$
{}^{1}f(x) = \frac{A}{\sigma\sqrt{2\pi}}e^{\frac{-(x-\mu)^{2}}{2\sigma^{2}}}
$$

2 √  $2 \ln 2\sigma_i$  sollen dann als Maß für die erreichte Abbildungsgenauigkeit der Löcher dienen. Sowohl über die Halbwertsbreiten als auch über die Abstände  $\Delta D_i$  zwischen den Maxima  $\mu_i$  der einzelnen Gaußkurven wurde für diesen Zweck gemittelt. Dabei wurden die Unsicherheiten durch Gauß'sche Fehlerfortpflanzung der Fitfehler abgeschätzt.

Die so bestimmten Größen sind:

$$
\Delta d_x = 1,997 \text{ mm} \pm 0,224 \text{ mm}
$$
  
\n
$$
\Delta D_x = 5,226 \text{ mm} \pm 0,237 \text{ mm}
$$
  
\n
$$
\Delta dy = 1,998 \text{ mm} \pm 0,034 \text{ mm}
$$
  
\n
$$
\Delta D_y = 5,261 \text{ mm} \pm 0,020 \text{ mm}
$$
\n(5.2)

Als Maß für die Abbildungsgenauigkeit der Durchmesser der tatsächlichen Löcher ( $d = 2$  mm) und ihrer Abstände ( $D = 5$  mm) wird nun der Mittelwert der Genauigkeiten in x- und y-Richtung gewählt, sodass man folgende Werte erhält:

$$
\frac{\Delta d}{d} = 0,999 \pm 0,057
$$
  

$$
\frac{\Delta D}{D} = 1,049 \pm 0,024
$$
 (5.3)

Beide Werte liegen sehr nah an  $\approx 1$ , die Struktur der Lochmaske wurde somit sehr gut wiedergegeben.

### <span id="page-54-0"></span>5.3 Bilder in Elektronenkonfiguration

Zur Erzeugung der Quellteilchen in Elektronenkonfiguration wurde eine Gluh- ¨ kathode verwendet, deren Emissionsrate vom sie durchfließenden Strom I abhängt.

Analog zum zuvor diskutierten Testlauf in Ionenkonfiguration wurden die MCPs zunächst gleichmäßig von den Elektronen ausgestrahlt, woraufhin dann das Abbildungsvermögen der Lochmaske überprüft werden sollte.

Die entsprechenden Bilder (Abbildungen [\(5.6\)](#page-55-0) und [\(5.7\)](#page-55-1)) wurden mit den gleichen Werten aus Gleichung [\(5.1\)](#page-50-1) rekonstruiert, wobei diesmal eine Anpassung des Offsets  $o_w$  bei der Lochmaskenmessung nicht nötig war.

Für die Messungen in Elektronenkonfiguration wurden die folgenden Spannungen am Detektor angelegt:

- Versorgungsspannung  $U_V = 2650$  V
- Röhrchenspannung  $U_R = 2300 \text{ V}$

<span id="page-55-0"></span>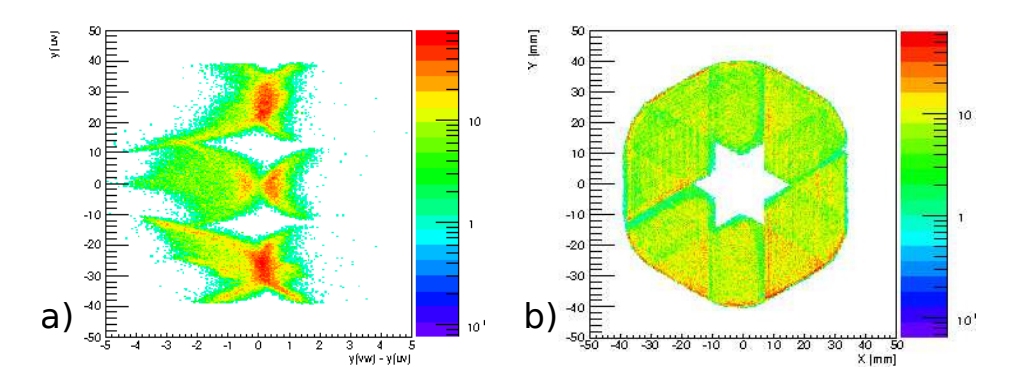

Abbildung 5.6: Overlap a) und vollständig rekonstruiertes Detektorbild b) in Elektronenkonfiguration.

<span id="page-55-1"></span>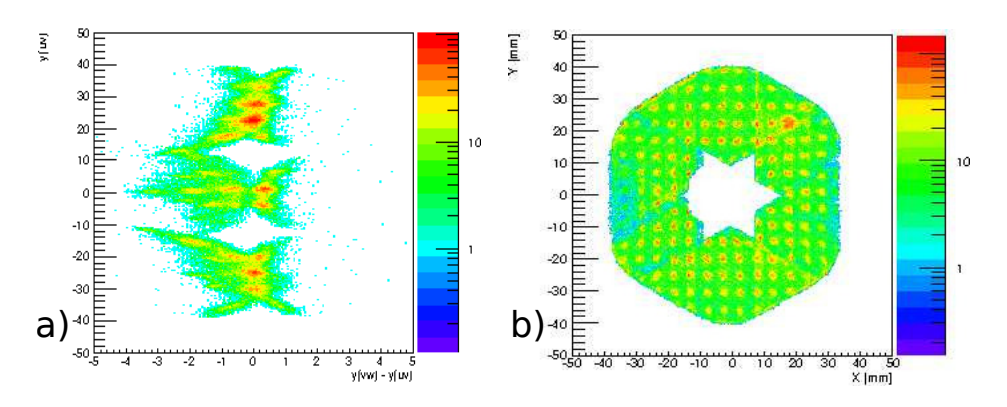

Abbildung 5.7: Overlap a) und rekonstruiertes Bild b) in Elektronenkonfiguration mit Lochmaske.

• Gitterspannungen  $U_{G_{1/2}} = 20 \,\mathrm{V}$ 

Der Strom durch die Glühkathode betrug dabei  $\approx 1,15$  A und die daraus resultierende Zählrate am MCP lag bei etwa  $4000 \text{ s}^{-1}$ .

In beiden Detektorbildern sind bezüglich der abgebildeten Form keine Unterschiede zu den zuvor diskutierten Fällen in Ionenkonfiguration zu erkennen. Betrachtet man das rekonstruierte Bild ohne Lochmaske, so erkennt man, dass die erhöhten Zählraten weitaus statistischer verteilt sind als bei der Bestrahlung durch α-Teilchen (vgl. Abbildung [\(5.3](#page-51-0) c))). Zwar sind die Randstrukturen der einzelnen Lagen immer noch erkennbar, sie sind aber nicht mehr so scharf begrenzt wie im Falle der Ionenkonfiguration. Die statistische Verteilung der Zählraten lässt hierbei ein schlechteres Signal-zu-Rausch-Verhältnis (Signal-to-Noise-Ratio, SNR) sowie eine weniger genaue Abbildung der Lochmakse vermuten. Möglicherweise war die transversale Auffächerung der Elektronenposition aufgrund ihrer im Vergleich zu den α-Teilchen

<span id="page-56-0"></span>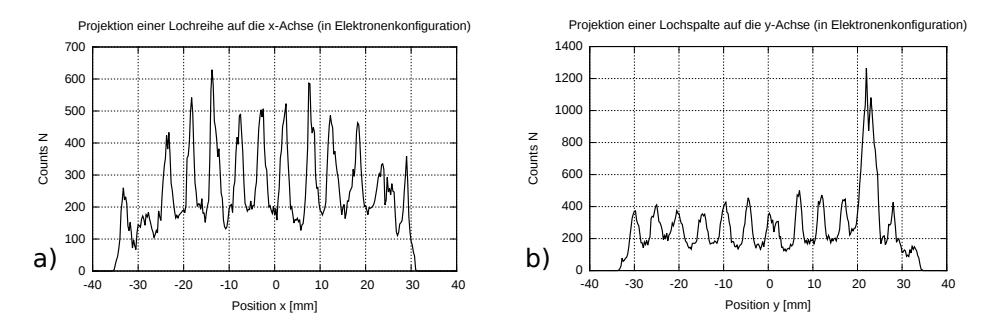

Abbildung 5.8: Projektionen einer Lochreihe bzw. -spalte in Elektronenkonfiguration. Histrogramm b) beinhaltet dabei ebenfalls die Projektion des größeren Loches.

geringeren kinetischen Energie von  $\approx 20 \text{ eV}$ , und somit erhöhten Flugzeit, größer. Außerdem wurden die Elektronen zwischen dem zweiten Gitter und der MCP-Vorderseite nur über eine Potentialdifferenz von etwa  $200$  V beschleunigt, während die α-Teilchen der <sup>241</sup>Am-Quelle über  $\approx -2500 \,\mathrm{V}$  beschleunigt wurden, was eine weniger direkte Abbildung der Elektronen vermuten lässt.

Die schlechtere SNR lässt sich besonders gut anhand eines Vergleiches der Detektorbilder mit Lochmaske feststellen. Die zugehörigen Skalen zeigen, dass die SNR für die Elektronen bei  $\approx 10$ , in Ionenkonfiguration hingegen eher bei  $\approx 100$  lag.

Weiterhin ist auf dem Bild mit Lochmaske (siehe Abbildung [\(5.7](#page-55-1) b))) im Gegensatz zum voll ausgeleuchteten Fall ebenfalls wieder die Einbuchtung in der Mitte zu erkennen. Das stützt die Vermutung, dass es sich um eine systematische Störung handelt, die durch die Lochmaske bedingt ist, und nicht etwa um eine fehlerhafte Datenaufnahme. Die Periodizität der Löcher ist für den Beschuss mit Elektronen über einen größeren Bereich gegeben, wobei sie aber im Randbereich des Bildes, bei  $x \lesssim -34$  mm, nicht mehr korrekt aufgelöst werden.

Erneut sollen analog zur Vorgehensweise in Abschnitt [\(5.2\)](#page-50-0) die Abbildungseigenschaften des Detektors bestimmt werden. Die entsprechenden Histogramme sind in Abbildung [\(5.8\)](#page-56-0) dargestellt, auf denen sofort die schlechtere SNR erkannt werden kann. Dies lässt ebenfalls eine schlechtere Auflösung vermuten.

Die durch Gaußfits gefundenen Werte für den durchschnittlich abgebildeten Abstand  $D_i$  sowie die durchschnittliche Halbwertsbreite  $d_i$  der Projektionen sind:

$$
\Delta d_x = 3,035 \text{ mm} \pm 0,099 \text{ mm}
$$
  
\n
$$
\Delta D_x = 4,954 \text{ mm} \pm 0,069 \text{ mm}
$$
  
\n
$$
\Delta dy = 2,974 \text{ mm} \pm 0,127 \text{ mm}
$$
  
\n
$$
\Delta D_y = 5,136 \text{ mm} \pm 0,079 \text{ mm}
$$
\n(5.4)

Damit ergibt sich insgesamt:

$$
\frac{\Delta d}{d} = 1,502 \pm 0,040
$$
  

$$
\frac{\Delta D}{D} = 1,009 \pm 0,010
$$
 (5.5)

Wie erwartet werden die Löcher der Maske weniger genau abgebildet als beim Bestrahlen des Detektors durch die verwendeten  $\alpha$ -Teilchen. Die Abstände der Löcher sind jedoch unverändert gut bestimmt. Dies ist aber nicht weiter überraschend, da die Abstandsbestimmung über die Maxima der Gaußkurven erfolgte. Diese geben den Mittelpunkt der Löcher offenbar nach wie vor sehr präzise an.

## <span id="page-58-0"></span>6 Zusammenfassung und Ausblick

Das Ziel dieser Arbeit war es, einen Teilchendetektor mit Delay-Line-Hexanode zu konstruieren und auf seine bildgebenden Funktionen und Eigenschaften zu testen (vgl. Abbildung [\(2.2\)](#page-15-0)).

Er soll es ermöglichen, die Positionen *einzelner* auftreffender geladener Teilchen präzise zu bestimmen und die in späteren Stoßexperimenten mit Reaktionsmikroskopen (RM) entstehenden Ionen erfassen können. Da er als Ionendetektor aber gemäß der Anordnung eines RMs (siehe Abbildung  $(2.1)$ ) auf der Seite des eingehenden Projektilstrahls angebracht wird, müssen alle seine Einzelteile über zentrale Löcher verfügen, um das ungehinderte Eintreten der Projektile zu ermöglichen. Aufgrund dieses Umstandes können die Lagen der Delay-Line-Hexanode nur mit Lücken in ihrer Mitte realisiert werden, da sie andernfalls die Löcher überdecken würden.

Um die durch die zentralen Löcher und Lücken auftretenden Phänomene bei der Bildgebung des Detektors zu untersuchen, wurde er sowohl mit Elektronen ( $E_{kin} \approx 20$  eV) als auch mit wesentlich höher energetischen α-Teilchen  $(E_{kin} \approx 5.5 \,\text{MeV})$  aus einer Americium-Quelle beschossen.

In ersten Versuchen wurde der Detektor zunächst von den jeweils verwendeten Teilchen gleichmäßig ausgestrahlt, um Informationen über seine allgemeinen Abbildungseigenschaften zu gewinnen (siehe Abbildungen [\(5.3\)](#page-51-0) und [\(5.6\)](#page-55-0)). Dabei wurde festgestellt, dass die Ränder der Lücken erhöhte Zählraten aufweisen, was wiederum reduzierte Zählraten auf den anderen Lagen zur Folge hat. Dieser Umstand kommt vermutlich einerseits durch unerwünschte Verformungen der elektrischen Felder in den Lückenbereichen zustande, die fur eine Vorzugsrichtung der von den Mikrokanalplatten erzeugten ¨ Elektronenwolken sorgen könnten. Andererseits treffen hier auch vermehrt nur die äußeren Bereiche von Elektronenwolken auf, deren Schwerpunkte die Lagen eigentlich durch die Lücken passieren, was in einer künstlichen Erhöhung der Zählrate resultiert.

Weiterhin haben die Detektorbilder gezeigt, dass die runde Form der MCPs nicht komplett abgebildet wurde. Dies liegt daran, dass zwei der verwendeten Lagen der Hexanode weniger breit waren als der Außendurchmesser der MCPs (80 mm). Insgesamt wiesen aber die Bereiche, die von den Lagen erfasst werden konnten, keine Lücken auf, die ein Anzeichen für Totbereiche und damit einhergehende Informationsverluste wären.

Um festzustellen, ob und wie präzise der Detektor Strukturen abbilden kann, wurde in weiteren Testläufen sein vorderes Gitter durch eine Lochmaske ersetzt. Die gleichmäßig verteilten Löcher der Maske wurden dabei sowohl für den Beschuss mit Elektronen als auch mit α-Teilchen gut erkennbar wiedergegeben (siehe Abbildungen [\(5.4\)](#page-52-0) und [\(5.7\)](#page-55-1)). Es hat sich gezeigt, dass die Bilder Einbuchtungen in der Mitte aufweisen, die vermutlich durch die Abwesenheit eines zentralen Loches und das dadurch zwischen Maske und zweitem Gitter erzeugte elektrische Feld zustande kommen. Weiterhin wurde die Zählratenverteilung in den Löchern der Maske untersucht, um durch das Anfitten von Gaußkurven die Genauigkeit der Abbildungen zu bestimmen. Dazu wurden die durchschnittlichen Halbwertsbreiten  $\Delta d$  und Abstände der Maxima  $\Delta D$  der Fits mit den tatsächlichen Durchmessern d und Abständen D der Lochmittelpunkte verglichen. Es wurde festgestellt, dass die Abbildung der Löcher bei den Testläufen mit α-Teilchen eine hohe Genauigkeit von  $\Delta d = (0.999 \pm 0.057)d$  aufwiesen, wohingegen die Löcher bei Elektronenbeschuss mit  $\Delta d = (1, 502 \pm 0, 040)d$  zu breit abgebildet wurden. Ursache hierfür ist vermutlich die weitaus geringere kinetische Energie und die damit verbundene höhere Flugzeit der Elektronen, die eine erhöhte Auffächerung der Position in radialer Richtung begünstigt.

Die Lochabstände  $D$  wurden für beide Fälle hingegen präzise abgebildet.

Insgesamt lieferte der Detektor luckenlose Bilder und wies sehr gute Ab- ¨ bildungseigenschaften, insbesondere fur den Beschuss mit hochenergetischen ¨ α-Teilchen, auf.

Dennoch könnten einige Verbesserungen vorgenommen werden, um den Informationsgewinn weiter zu erhöhen. So sollte beispielsweise vermieden werden, dass die Breite einer Hexanodenlage geringer ausfällt als der Außendurchmesser der verwendeten MCPs, um eine vollständige Abbildung auch in den ¨außeren Randbereichen zu erreichen. Die zu geringen Maße kommen bei der Konstruktion einer Hexanode leicht zustande, da darauf zu achten ist, mit den Drähten keinen Kontakt zur Anodenplatte oder zu mit ihr verbundenen Schrauben herzustellen. Leicht wird dann dazu tendiert, die Außenränder der Lagen weiter innen anzusetzen, um ausreichend Abstand von allen Plattenteilen zu gewährleisten. Um dies zu verbessern, könnten die Schrauben evtl. geeigneter positioniert oder mit Keramiken versehen werden. Auch einfache Markierungen an der Hexanodenplatte würden zur Orientierung helfen, die nötigen Lagenmaße einzuhalten.

Neben den äußeren Rändern der Hexanodenlagen könnten auch Veränderungen an den Lücken der einzelnen Lagen vorgenommen werden. In dem für diese Arbeit konstruierten Detektor orientierte sich die Breite der Lücken an dem Durchmesser des Loches in der Anodenplatte (10 mm). Da aber die Löcher der MCPs die Detektionsfläche nach innen begrenzen, könnte auch eine entsprechende Lückenbreite von 6 mm gewählt werden. Das würde die abbildbare Fläche vergrößern und somit den Informationsgewinn erhöhen. Da jedoch Signal- und Referenzdraht bei der Wicklung im Lückenbereich nicht

mehr parallel zur restlichen Lage ausgerichtet sind, und somit uber einen Teil ¨ des Loches laufen (siehe Abbildung [\(2.9\)](#page-23-0)), könnte es zu Problemen beim Anbringen des Metallröhrchens in der Detektormitte kommen. Möglicherweise wäre es deshalb sinnvoll, die isolierten Schrauben, um die die Drähte gespannt werden, nicht parallel, sondern leicht versetzt senkrecht zum Drahtverlauf anzubringen. Weiterhin könnte eine Reduzierung der Lückenbreiten sich auf die erhöhten Zählraten in diesen Bereichen auswirken, was vielleicht in zukünftigen Tests untersucht werden könnte.

Auch wäre es für das Verständnis des Detektors interessant zu überprüfen, welche Auswirkungen die an das zentrale Metallröhrchen angelegte Spannung auf das elektrische Feld zwischen MCP-Ruckseite, Ringplatte und He- ¨ xanode hat. In diesem Bereich werden nämlich die von den MCPs erzeugten Elektronenwolken beschleunigt, die als letztliche Referenz fur den Auftref- ¨ fort des zu detektierenden Teilchens dienen. Solche Untersuchungen könnten beispielsweise durch Simulationen mit SimIon durchgefuhrt werden, oder ¨ indem man die Abbildungseigenschaften des Detektors in Abhängigkeit der Röhrchenspannung experimentell überprüft.

# <span id="page-62-0"></span>A Anhang

# <span id="page-62-1"></span>A.1 Schaltplan der Signalbox

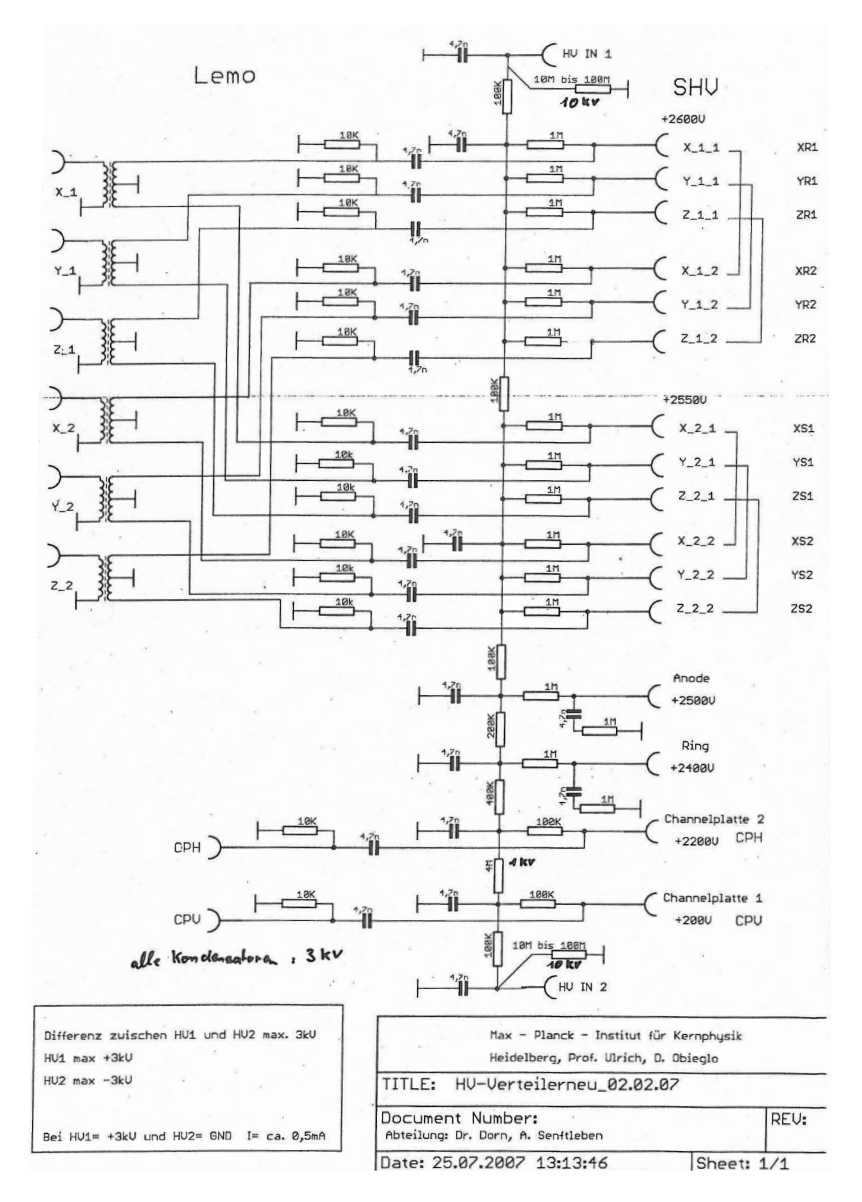

Abbildung A.1: Schaltplan der Signalbox

# <span id="page-63-0"></span>A.2 Fotografien

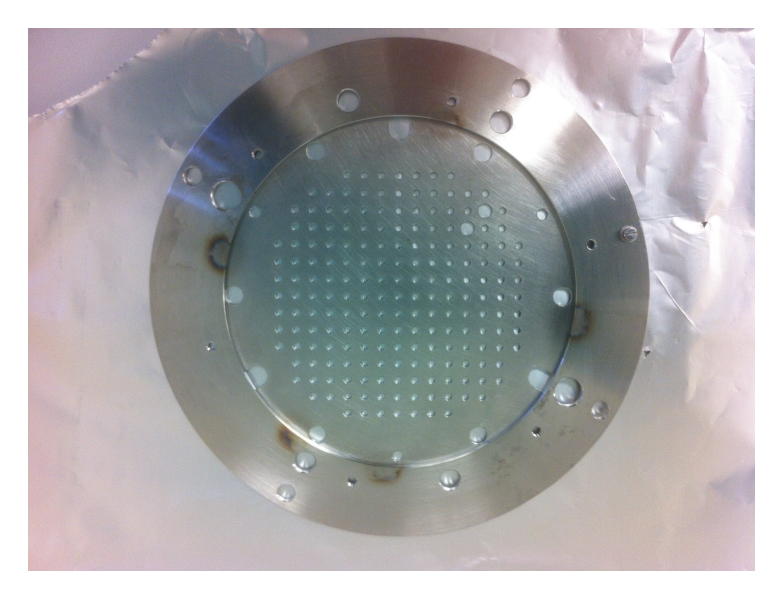

Abbildung A.2: Die für die Testläufe verwendete Lochmaske.

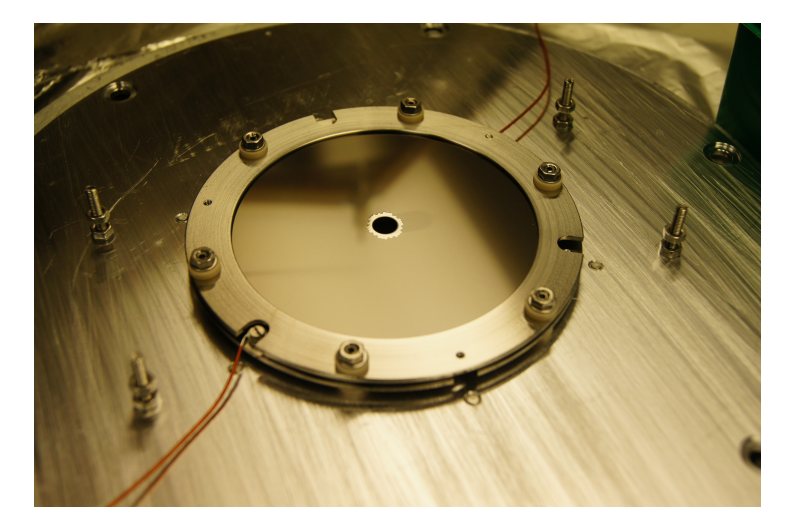

Abbildung A.3: Die verwendeten MCPs in ihren Halterungen.

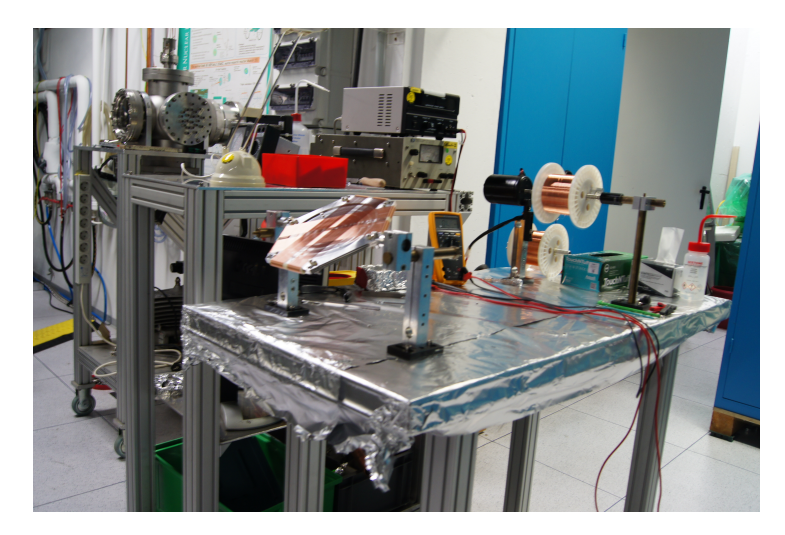

Abbildung A.4: Konstruktion der Hexanode. Die Spannung der Wicklungen wird durch einen Elektromotor erreicht.

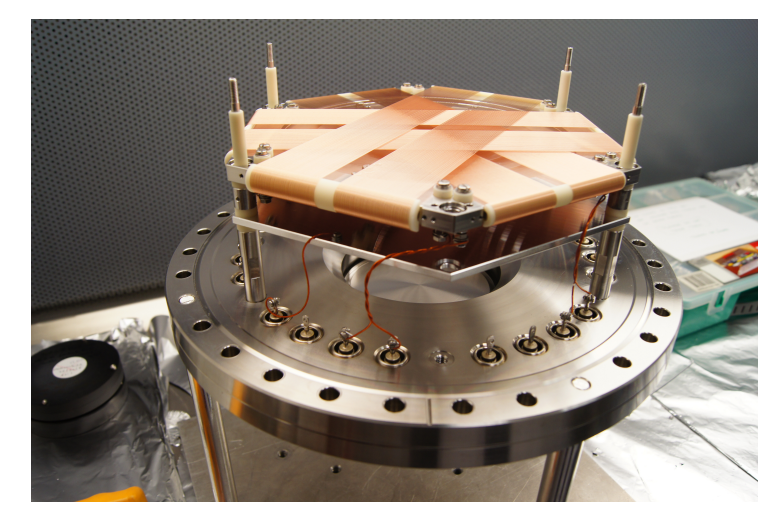

Abbildung A.5: Der noch unfertige Detektor mit der verwendeten Delay-Line-Hexanode.

<span id="page-65-0"></span>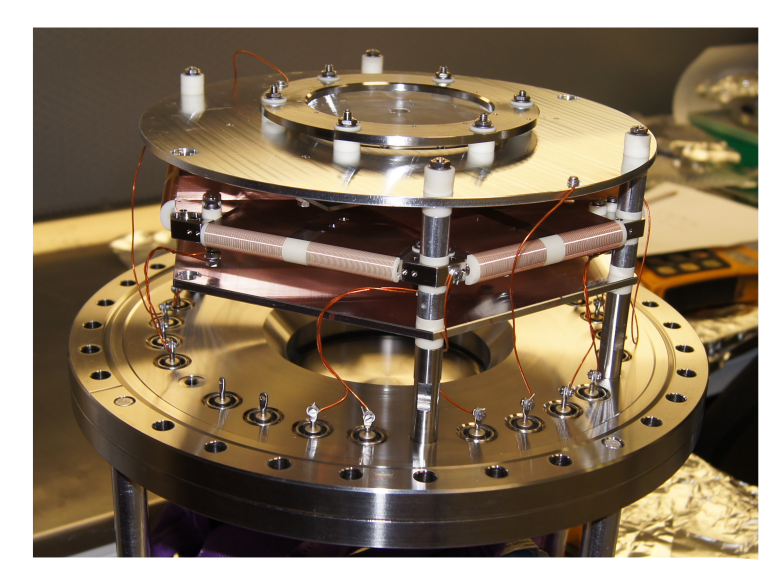

Abbildung A.6: Der fertiggestellte Detektor.

# Literatur

- <span id="page-66-0"></span> $[1]$  T. Pflüger, *Electron impact single ionization of small argon clusters.* PhD thesis, 2008.
- <span id="page-66-1"></span>[2] H. Ehrhardt, M. Schulz, T. Tekaat, and K. Willmann, "Ionization of Helium: Angular Correlation of the Scattered and Ejected Electrons," Phys. Rev. Lett., vol. 22, pp. 89–92, Jan. 1969.
- <span id="page-66-2"></span>[3] I. Bray, D. V. Fursa, A. S. Kadyrov, and A. T. Stelbovics, "Single ionization of helium by electron impact," Phys. Rev. A, vol. 81, p. 62704, June 2010.
- <span id="page-66-3"></span>[4] J. Ullrich, R. Moshammer, A. Dorn, R. Dörner, L. P. H. Schmidt, and H. Schmidt-Böcking, "Recoil-ion and electron momentum spectroscopy: reaction-microscopes," Rep. Prog. Phys., vol. 66, no. 9, pp. 1463–1545, 2003.
- <span id="page-66-4"></span>[5] D. Fischer, Mehr-Teilchen-Dynamik in der Einfach- und Doppelionisation von Helium duch geladene Projektile. PhD thesis, Ruprecht-Karls-Universität Heidelberg, 2003.
- <span id="page-66-5"></span>[6] M. Dürr, *Electron Induced Break-up of Helium: Benchmark Experiments* on a Dynamical Four-Body Coulomb System. PhD thesis, 2006.
- <span id="page-66-6"></span>[7] W. C. Wiley and I. H. McLaren, "Time-of-flight mass spectrometer with improved resolution," Review of Scientific Instruments, vol. 26, no. 12, pp. 1150–1157, 1955.
- <span id="page-66-7"></span>[8] A. Senftleben, Kinematically complete study on electron impact ionisation of aligned hydrogen molecules. PhD thesis, 2009.
- <span id="page-66-8"></span>[9] J. L. Wiza, "Microchannel plate detectors," Nuclear Instruments and Methods, vol. 162, pp. 587–601, 1979.
- <span id="page-66-9"></span>[10] M. Lampton, O. Siegmund, and R. Raffanti, "Delay line anodes for microchannel plate spectrometers," Review of Scientific Instruments, vol. 58, no. 12, pp. 2298–2305, 1987.
- <span id="page-66-10"></span>[11] J. Adamczewski, M. Al-Turany, D. Bertini, H. G. Essel, and S. Linev, "Go4 analysis design," Computing in high energy physics and nuclear physics, 2004.
- <span id="page-66-11"></span>[12] R. Brun and F. Rademakers, "Root - an object oriented data analysis framework," Nucl. Instrum. Meth., 1997.
- <span id="page-67-0"></span>[13] A. Czasch, "Documentation for the resort-routine used for square and hexagonal delayline-detectors," 2005.
- <span id="page-67-1"></span>[14] F. Asaro, F. L. Reynolds, and I. Perlman, "The complex alpha-spectra of am<sup>241</sup> and cm<sup>242</sup>," *Phys. Rev.*, vol. 87, pp. 277–285, Jul 1952.

# Erklärung

Hiermit versichere ich, dass ich diese Arbeit selbstständig verfasst und keine anderen als die angegebenen Quellen und Hilfsmittel verwendet habe.

Heidelberg, den 03.08.2015

Moritz Weegen